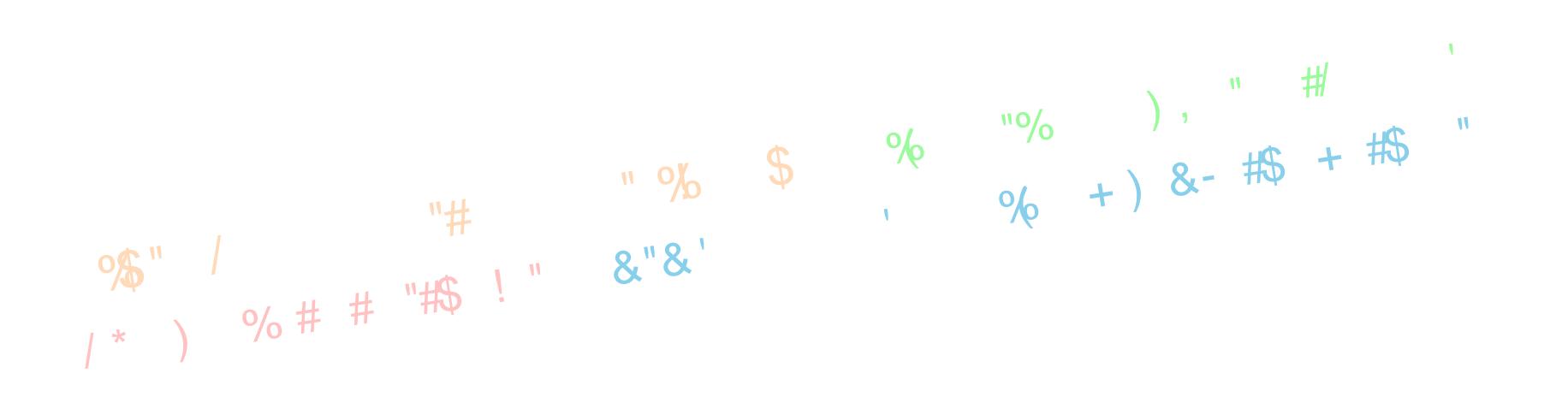

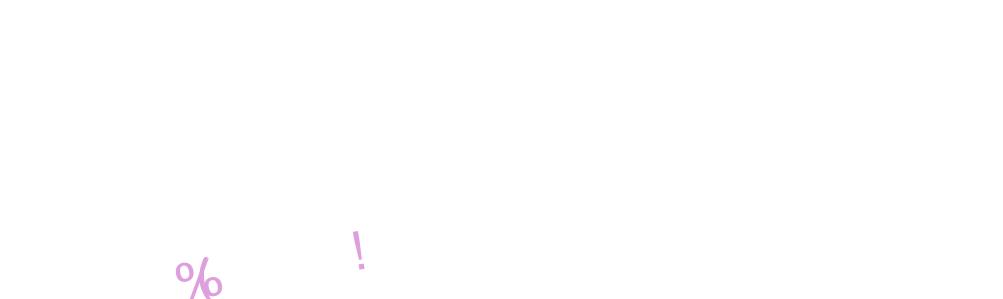

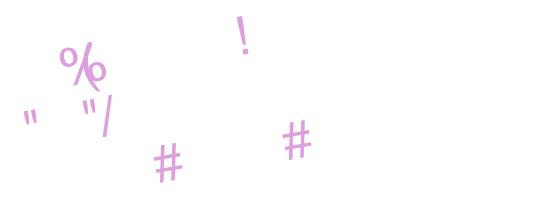

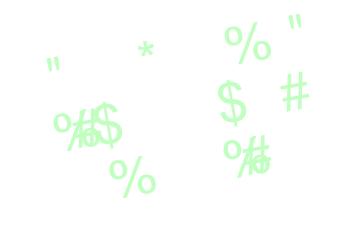

 $\mathbf{u}$ 

芷

Ц.

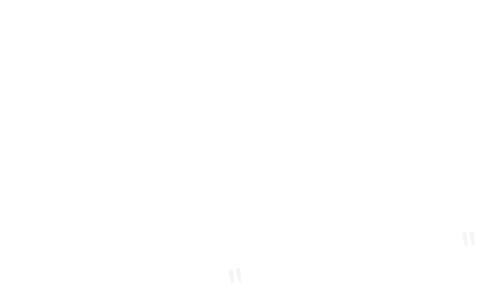

 $\bar{1}$ 

# $*$  \$%..0!

<span id="page-1-0"></span>642 !-\* 77.78&38 ).8467 \*70  $1984681$  ) 0.3,  $*674314$  6495 - 484  $(6^*37-48-4; (87^*)$  $.39<$  \* (.5\* 463\*6  $80^*$ )  $82 \cdot 7^*$  4117 6,  $83.$ >\* ! - 9386 97842 (8437 3 9' 2 \* 397  $(6^*37-48-4; (87^*)$ 4:  $14$  3&  $\uparrow$  860  $1 - \uparrow 2 \uparrow$  3  $163.8 = 0.3$ .  $(6^*37-48-4; (87^*)$  $\%$  />80 =8, 9' 17-  $*7$  .678 85  $*6$  $(6*37-48-4; (87*)$  $:$   $*$  6  $*$ ;  $*$   $:$   $*$   $*$ ;  $*$  .39<  $2 = 1:$   $*$  .378&11 378&11 6  $(6^*37-48-4; (87^*)$  $.39<$  4692 & 2.1 6  $*$  3) 7  $*$   $*$  2 &  $.39<$  \*(.5\* 463\*6 4397  $98\%$  6  $*(83 \ 6813^* \ 40^* \ 80^*)$  $(6*37-48-4; (87*)$  $.39<$   $9>>$ \*)  $&8688437$  $46^{\circ}$   $(6^{\circ}$   $37 - 48 - 4$ ;  $(87^{\circ})$ 

 $%8$ 

#### $\%$ +-  $\frac{1}{1}$   $\frac{1}{1}$  $\frac{1}{2}$  . . %/ \*/  $- +$ )

<span id="page-2-0"></span> $E!$  119 - C

9U9F?= : D9KKIGGEK 9F< 9KK=E: D= : MDBLAF : GOUCK KG LOG KILME=FILK K= 9F GJ?9FAR=< : GOGLAND SILE GAH@RL  $\approx$  GC GF= \$ OSK 9  $K: G < 9.001 = 9$ ; @ E 91.@ 9F< \$0=FLAF9F< < $K$ : MIDHLAF: GAJKK 9K O=DD: MLL@E=D=E=FL9JQ L-9: @EKMAN90002 <GL@AJO@DEJGOE \$M=K=F : GGC FGGCK AF  $L@:GF=J$  9100F?  $OA@L@:GGCK$ HOK=JK OA@ DHL=JK K@HHK FME:=JK 9F< **FOLMIOLDO JMEX** 

\$@N= ?GG< E=EGASKGS ?=LLAF? LGOFGO F=O KINK=FIK 9F<KGE =< AB=LFTLE = EGIAKG=LOTE?K  $L@Q$  KGA:  $$QK$  GF  $D = J9$  KLM $\leftarrow$ FL OGG KGA: GN=J 9F< GN=J L@RL K@= OGMBEXL 1 - MK=  $D = 0$  KGK  $\oplus$  < A FX OF  $\oplus$   $\circ$   $\otimes$   $\otimes$  KG  $\oplus$  LG  $\oplus$   $\subseteq$ A SYE KLAID JAF-CK OA@@J9F<K@XKJH+9L=< LOOL SGJ CHAUK 910F? OA@ HGHAF? GF KG APD  $E = \times 49$  SF SFKO=JLGL@ INHALAGF Y SE = 9: GGC  $LQPLE9 \leftarrow QGM; JQZ \setminus D = JQ$ 

 $($  GKL L=9: @EJK @PN= 90=KGE = KLM<=FLK ?J=9L GE-K 9F< L-9000,90 SMDGE-K \$AN= @ < EQK@U= G =9: @ 9F< AXK 9 J=9D: 9D9F; AF? 9: LLG L=9: @  $\exists$ **ALCOF= 9F< LH9L**  $\exists$ **ALCOF=**  $\exists$  **M9000**  $\exists$ **AHF**  $L@M@QGM$  O9FL LG  $@M$  KGE = KLUF? B KGE = 9F< ARGE GLOGUK \$LXK9DAG9: 9D9F: AF? 9: LLGLUQ LG OGLC OA@9DD BAHDK GO CFGOB <?= OA@BAL  $LQ.9000$   $AFGJF$ ?  $KCF = G LQF$   $4 GME$   $9 Q QNF$  $KFE = LQPL$  (QN= LIGM B  $OAQ = N + QQF$ ? 9F<  $KCF = LQPL$ ?=L=N=JQLQRF? AE E =<A9L=IDQ 9IDAF L@  $KQE = 1.094K$  9F< AXK @UK LG<=9DOA@L@U, GE = L-9; @LK@N=9?ALO@@EAXK@Uk=J>GJGL@LK

 $$$  CON= 9 FA=: = 0 CC BML ? CL CH L=9:  $QF$ ? <=? J=  $9F <$  KLO L  $\ll 6L$   $\blacktriangleleft$  ALK C  $c$  O  $\ell$  SE  $\Rightarrow$  A  $\blacktriangleleft$   $\blacktriangleleft$  G  $\ell$  $9F<$ : MAGNAK LG  $\mathcal{F}<$  GNL @BO K@E DAGEK AL #GO=N=J \$HJG 9: IDQGFXL9KCMFLADKHJAF?

\$J=9000-FB3Q=<EQL=9; @FF? Q=9JK: MLO@=FL@=  $K: H9O$   $R$  :  $9E = 9D$ F?  $$$  O9K  $H9<sub>C</sub>$   $S$   $G$  i  $9$  $\frac{1}{2}$  (@F?= DDF? L@+ O9Q \$ @N= @F=< EQ GI? 9FAROLAGF9D KCADIX @GH=>MDDQ L9MP@L KGE =  $H-GH2$   $GGMF$ ?  $9F<$   $G2c$   $9$ :  $GML$   $9$ ?  $JAMDML$   $9F<$ O CEL COMU SOGS GURAFOLIK OF< ? GILIF DA IFK=< LG K=IDAFKWJ9F: = 9DL@BWP@\$AEFGL9F9?=FL\$  $@NF$  LG: = DA=FK=< LG  $@LH$  AF L $@$ -GeA=  $$NF$ :== FL@d= Q=9JK9F<\$KLADDDA=AL:ML\$XE  $9:100000$ : GFKA=JFF? JHAHE=FL LEQ  $9?$ = AL  $E9Q: = LE = $O$ GFXL  $HAE \rightarrow CE$   $L@E9$ ?9RF=  $M9 \gg$ : MLSPE KNU EQHDI: = AK KKAKI 9FL < AGU  $K = +9M~~0~~K~~K~~AM @9 OCF ~~W~~ ~~OM~~ ~~OM~~ ~~OM~~ ~~OM~~ ~~OM~~ ~~OM~~ ~~OM~~ ~~OM~~ ~~OM~~ ~~OM~~ ~~OM~~ ~~OM~~ ~~OM~~ ~~OM~~ ~~OM~~ ~~OM~~ ~~OM~~ ~~OM~~ ~~OM~~ ~~OM~~ ~~OM~~ ~~OM~~ ~~OM~~ ~~OM~~ ~~OM~~ ~~OM~~ ~~OM~~$ 

#### W

/ @KEGFL@K:GN=JO9K<=KRF=<:QH&FG=\$L  $AK: 9K \times CF 9F 5F 59 = 0.159F$ .  $@H@H$  $\Rightarrow$ GE +AR9:9Q / @ HA, 9:GN=09KGF=\$;L=9L=< SGILLG: GN=JGSILLGE: =J AKKN4LIG  $\pm 3$ :  $9$  =  $\pm 9$ :  $0$  LGK @GD / @  $\pm$  GN=J @  $\ltimes$  EGE : MLAF: DAK=<LOAKHA=:  $G$ : DAHBUL  $$B$  BML  $>G$ MF< AL 9F<LOGMPQL\$X<KOQL=9?9AF

KH3JFG= OGMR K9Q YO FLADF=PLE GFL@ \$: A:  $CGMH=QH+4K=4K$  K= $H=AO$   $HGM=HO$   $9F<$ : GFLAFM+<? GG< @A9D@Z

2 60 : 9; CLGK @GEDDD=9<Q 2 = ID 9JGMF< @ J=  $EGAL$  G L G K @ GBDK KISU  $\Rightarrow$  AF E A MPMAL : ML  $AX \leq AFA = ID$   $[@: =?$   $AFF$   $F$ ?  $G$   $[@:K@$   $@$   $CD$   $GQ$   $]$  $\Rightarrow$ G $\pm$ \$:  $\approx$  9E = 9 K $\approx$   $\pm$ 9.000 @ @ \$M $\pm$ :  $\equiv$   $\pm$   $\sim$ GJ  $LO$ -FLQK=N=F C=QLK  $S$ J=E =  $E$ : =JL@ >AML<9QG  $K$  @RED / @ L=9; @RK @N= : == FHL+BUFF?  $x$ GJ K-N-LODO=CK E9FQG-LOBE ?GAF? AF=3JDQLG

 $-+0$ ,  $$+/+$  $0/+-\%$  (  $! - +$  \*  $\div$ 

<span id="page-3-0"></span> $F1$  119 - C

. = N=JPDQ=9JK9?G  $$O=LL$  LG  $9$  E  $=$ LF?  $OAGKE = \times 1000$  K;  $HQAK / GOQKKL@ = -5$  $G$  L $G$  E  $=$ L $F$ ? O = O  $=$ L LG KWH + U 9L 9 DB 9D  $HOMDFL$   $9F < \leq K \leq 1$   $1G$   $QNF$   $KCF = 19C = 9$ ? JONH HOCHG O FSGILMF91=IDQ OF= G>LO2 ? ADK OR< FOL=9L=F OAL@NK KGL@Q9KC=< A>\$; GNB< HML **@U AF L@ H@BGOA@L@ JHLG MK \$O9K9: D= LG**  $\leq$ GA: MLOA@EQDEA $\leq$  " $\%$  +  $\Rightarrow$ H $\neq$ A $\neq$ ; = AL <A=FXLIMIFGML9KO=ID9K\$OGMB<@IN=DIC=<

2 A.@9 IMGIAD > UE 9NAK ( = < A9 = KAPF \$PE **BOUFAR? @DO LG<GA \$ADIVE 9; GMHB GEH@RICK**  $$<$  COFILEX  $\Rightarrow$  SUE 2 ACAE  $\Rightarrow$  AQ EE GFK:  $\Rightarrow$  GE \$ ? G: 9: CLGE QGOF H@ BG 0 K= BU?=JH@ BGKLG ? AN COMMED JOOE LG OGLC + @ RGK: 9F 9 ID 9 CK :  $=k$ <del>R  $\lt$ </del>  $\lt$  GOF DI $\lt$  : MLFGLE  $9 \lt =: R$ ? $\lt$  J

DOB<AF? L@HE AFLG " \$ +  $\Box$ XX ; GF;  $\bot$ FL $\Box$ 9 $\bot$  GF L $\circledast$  $K = F \oplus F$   $\oplus$   $K = F$  $O = \lambda D$  (C)  $\vdash$  LG : ML (C)  $\subseteq$ 909Q  $\lambda$ E  $\lfloor 62 \rfloor$  $: 9$ : C?JGMF< IG AFK=JL @RE AFLG L@ ?JGMH H@ BG KG **BUK<GL@LAK** 

**JF LOOK LMGJAD 9NAK** MEK LOG \$-@4? LGOD LG  $< 500$   $9.00$   $K< 100$   $H<sub>2</sub>$   $K<sub>1</sub>$   $K<sub>1</sub>$  $F: = QK$ ;  $DBQKQ +$ ;  $DBH$ 

 $AF$ ; GDGJ LG L@ : 9; C?JGNF< O= K@GNB< <G KEE = LOFF? LG = EHOLYKR= OK ; DBLOCK O ORB O= GMDF= A ! AKL E9C= 9 : GHQ G> L@ D9Q=J 9F< O=>NDOGICOA@L@L@CGGKFF?L@e:GHQ?GLG  $:8>$ ? 1B18? 9F< KDA $=$  L@ KDA $=$ JMFLADQGAJU HALMEAKEM@DAP@EJ = HEF<AF? OF L@EH@BG  $QG\wedge ND@N+9KE9DD; @F?=GJ9: A'GF =$ 

 $4GM$ : 9F K = L C L L F (20 9 :  $R$ ? = J < A  $x = L$  F : = @BBK= QBMJ \$-@4? (;;8 RBGE AF 9F< KL9UL GNUTHER?  $4GM:9F$  ?= 1.9 :  $=11$ = J: MGNL AS CGM  $RGE$   $F9$  $R$ 

2 @FOGMN=?GF=9DDL@+09Q9JGMF<AEA@L  $LOG = 90@D = c + H - cF$ ?  $GF @D > U$   $F$   $GOM@N =$  $RGE \rightarrow HHK$  :  $\Phi$  4 GMD ?= 1 SF GMD F=  $OA@9:$   $MF:@G-FG#K$ 

/ @ ?JGMH H@BG AK >JCE 9 >ADE >HALANDD \$ O9FL LG9<<L@EXF?DE9FLGL@E?JOMHH@BG >

 $\overline{1}$ 

### **GIMP Tutorial: Add A Person To A Group Photo**

While your path tool is still selected, there is a tool menu showing. Choose Selection from path.

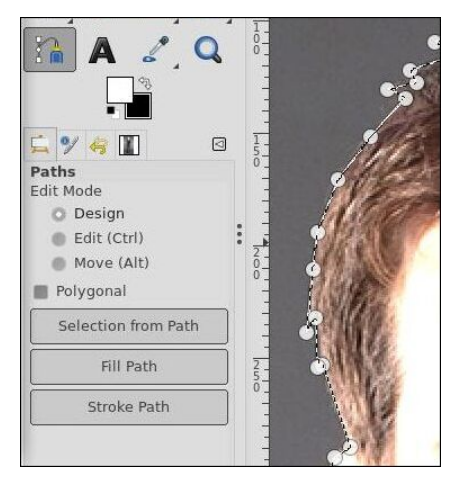

Now, choose the original layer, right click and add an **Alpha Channel** to it. Reminder: if your photo already has an alpha channel  $(transparency)$ , the Add Alpha Channel is greyed out. Next, right click the original layer again, and choose Add Layer Mask. When the window comes up, choose Selection rather than black or white.

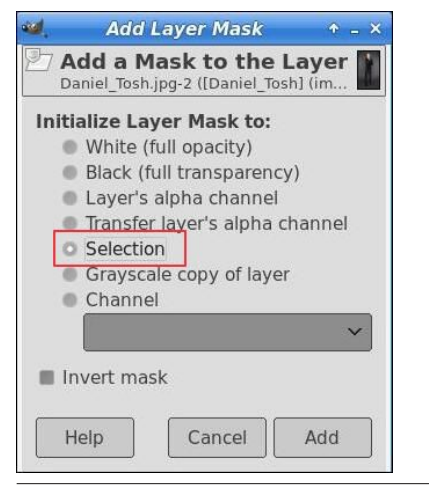

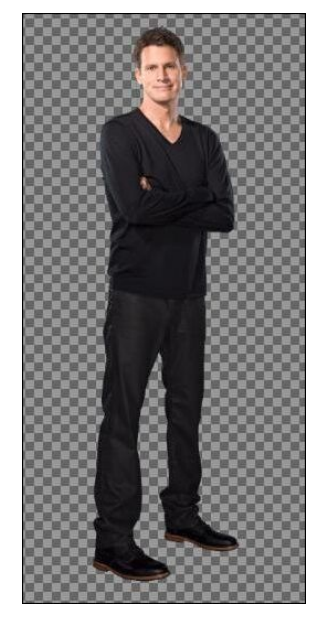

above the photo. Drag it to the approximate location where you want to add the person, then release your mouse button. DO NOT anchor the layer. You'll notice that the layer mask came as well.

want.

ъ. **Scale**  $\triangle$   $\boxtimes$ Width: 2136  $\circledS$ Height: 3880  $px \sim$ j 2136 × 3880 pixels 350 ppi Readjust Scale Reset  $SIT$  $\mathbb{X}$ 

And your drawing will be only the person you

Now we have an image we can put into the group photo! You should have the photo still open in GIMP. Click the layer (in the Layers dialog) and drag it to the tab at the top with the other photo. When you do that, GIMP will switch to that photo and your layer will be hovering

When I did that, the person was smaller than the people in the group! (center, bottom) Now, I need to scale the insert so he will appear to be the same size as the rest of the people. Click on your **Scale** tool, then click on your person. Drag the corner of the box (making sure that the aspect ratio of your photo stays the same).

If you need to edit the colors in your photos, now is the time to do it. You can use **Colors** > **Levels** or **Colors**  $>$  **Curves** to adjust the color on one of the photos to make them match a little closer. Mine was already pretty close so I didn't have much to do. One thing Davies suggests if they are different is to duplicate this image and work on the duplicate. You can go into Image > Mode and change the drawing to RGB instead of color, and work on that. Once you use Curves or something to edit it, change to the original and go to Filters  $>$  Redo Curves, and those same settings will be applied to the original.

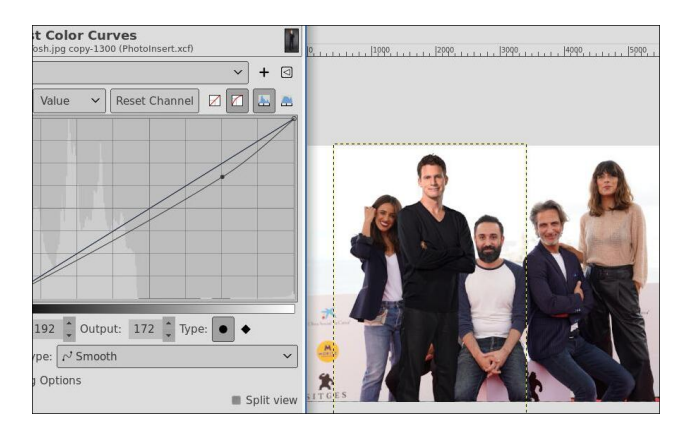

OK, you have the colors edited, and the person inserted, even though it doesn't look right yet. Now you have to get your person in correctly. You can see above where I want the person to

: = : ML\$O9FL@AE : =@AF< L@=GL@=JK 9F< L@=J=XK  $9FGL@L$  ?MQKALLAF? L@ $L$  : MLO=;  $9FXK = @E$  $2 = XE$ ?GF? LGM $\in$ L $@$ -\$- $@$ ? LGGD9?9 $F$ 

 $!$  AKL JA?  $@:$   $@$  CGF  $@$ GMJ H=JKGF  $@$ G $e$ J $@$ F $<$   $9$  $<$  $9$ D9Q=J?JGMH DA; C9F< <J9? L@=H=JKGF D9Q=JAFLG  $L@:3$ GMH  $2 = X = \langle GF? \cup QK \rangle$ KG  $O = 3$ . 9F  $9 \times \langle$ 9FGL@=JD9Q=JE9KC / @= >AJKLE9KCO9KLGE9KC GMLL@= H@GLG: 9; C?JGMF< \ L@AKGF= OADE9KC GMLL@LH9JLG>L@H=JKGF O=<GFXLO9FLLGK==  $R@:R$   $C$   $F$   $L@:DQ=1$  ? JGMH  $9F <$   $K ⊕: L$  00 - E1> ! - ?7 2 @=F QGM<G L@9L QGMJ H=JKGF  $OAD < AOP + LQJ$ :  $MCOM$ :  $9F$  ? $G: 9; C \rightarrow GLQ$ :  $Q$  $J79Q$ : DACAF? 9F< ; @=; CAF? L@=: GP AF  $\approx$  GFLG  $5$ <sup>2</sup>  $\cdot$  81  $\cdot$  E1  $>$ !  $\cdot$  ?7

) GO O=O9FLLGMK=L@=H9L@KLGGDLGGMLDAF=9F 9J=9 O@=J= O= O9FL L@= H=JKGF LG K@GO MH .  $AF = @#K ?GF?$   $LG := : @F < L @ @G@*K O =$  $F\rightarrow$  LG GMD $F=$  L@= KH9; = :  $\pm$ O $\rightarrow$  L@= H=GHD= O@ED=O9FL@ LGK@GO

 $4$ GM : 9F 91009QK LO=9C L@AK H@GLG : Q  $=$  AAF? ; GIGJK GJEGNAF? L@EH=JKGF 9 LAFQ:  $A = \Box$ >AFAK@=< HJG<M; L : =DGO / @= ?MQK AF >JGFL 9J= KALLAF? GF KGE $=$ L@AF? KGEQ AFK=JL $=$ < H=JKGF K@GOK; GIJ=; LIDQFGO

9NA=K @9K EGJ= HJG; =<MJ=K >GJ ?=LLAF? L@= ; GDGJK K@9JH=J 9F< L@= K@9<GOK 9<<=< A>  $F=\leftarrow$  (  $G/L$   $G_{P}$   $QK$   $E = dQcK$   $9L  $G = 9L$   $LQc$$  $=$  $=$   $<$   $*$   $F=$   $LQF$ ?  $LQ$  $L$  $E$  $R$  $Q$  $L$  $E$  $9$  $C=$   $LQ$  $HQ$  $LG$  $DGC$ :  $\pm 1$  K L G M  $\in$  G L G  $)$  :  $?4 - \times 1 - ?7$  O G A @ 9; LM9DQ K@9JH=FK L@= AE9?= 2 =XN= DGGC=< 9L  $LQR: \Rightarrow GL$   $!=$   $D$ > $\leftarrow$   $LGM\leftarrow$   $O$ @1 $\Rightarrow$   $LJ$  > $\forall$ FAK@F? E=L@G< QGMO9FLLGAEHJGN=QGMJH@GLG

)  $GA = L@LL@$   $GMLF = AKO@+@X?GF?$   $LG :=$ 9F< \$O=FL9JGMF< L@= H=GHD= L@9LK@GMD< K@GO OA<= =FGM?@L@9L @AK K@GMD<=JK 9J= L@=J= " G : 9; C9F< MF;@=; C 5?- . 81 - E1>! - ?7

 $.12\%$  "7  $286\text{+}$  \* . - 3' 312 03--)-'

<span id="page-6-0"></span> $\sim 10^{-10}$ 

## $% 03$  ! %! +-\*!-

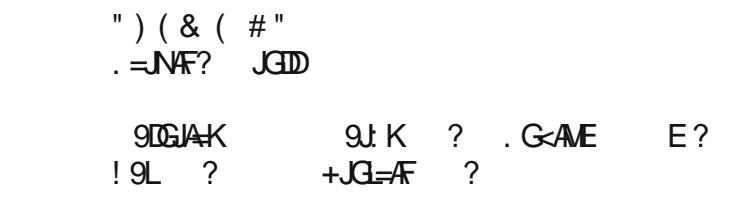

#### ' <u>|</u>  $\frac{1}{2}$  | | | | + ((.

<span id="page-7-0"></span>.  $=$ N $\#$ K

 $" 8"$ 

 $;$  9F  $J = \frac{100 - 194}{100}$  = HRF9 < GMP  $@$ L@AFKDA; =K@9E  $K$ **DA**;  $K$   $\oplus K$  $;$  MH: ML=J  $E =$ De $\lt$  $/$   $+$  ARGF (MKQJ $\lt$ LKHHGHHQK==<K  $L$ KH< $L$ A $\ltimes$  E $R$ ;  $\ltimes$  GFAGF  $LKH2$  GJ;  $=$ K $=$ K@A $=$ K9M $=$ 

& ( # " '

+J=@=9LL@= GN=F LG <=?J==K! 9F< ?J=9K= 9 P AF;@: 9CAF? <AK@OAL@FGFKLA; CKHJ9Q

 $*$  F 9 DA? @LDQM  $\blacktriangleright$  KMJ $\blacktriangleright$  = JGDD GML L@  $\blacktriangleright$  HRR9 <GM?@KGALK9 J=; L9F?D= L@9LAKJGM?@DQ P AF;@=KAFKAR=

 $JMSQ < GNP$ @OA@9 :  $A$ G $\square$ L $Q$  $E = I$ L $\approx$  : ML $=$ J $9$ F $<$ K=LL@+JHL9KA<=

/ GH L@= HARR9 <GM?@OAL@L@= @9E AF 9 KAF?D=  $D$ Q $E$ J  $\times$  $D$  $D$  $\infty$  : QL $O$  $E$  ;  $O$  $\in$  $K$   $F$   $9$   $K$  $F$  $?$  $D$   $D$  $Q$  $E$ J  $=$ ?AFFAF? OAL@L@ $=\le$ ? $=$ ; DGK=KLLGQGM JGDDL@= <GM?@MHAFLG9DG?

 $0$  KGF?  $9$  K=JDI $=$ <GFA $=$ : MLI  $@$  JGID AFLG =N=FJGMF<K JU9F?=AFL@=  $H$  $H$  $H$  $B$  $H$  $<$   $\leq$   $9$  $C$  $F$  $<$   $\leq$   $H$  $R$  $Q$   $9$  $F$  $<$   $K$  $H$  $9K = LGJK = \frac{GJ}{G}$  GML EAFMEK

( =9FO@AD= O@AKC L@= ABGF  $EMR9K$  HGHQ K $=$ K EAF; $=$  $GFAF$  9F< 2  $GJ$ ;  $H=KQJ=$  K9M = AFLG LOGE JHE 9AFAF? : MILL=J  $*$  F;  $=$ L@= JGDK @9N= JAK=F HGMJ L@= K9M; =9DGN=JL@=JGDK

9C= MFLADL@= <GM?@AK ?GD<=F : JGOF GF L@= LGH : GML V  $F$   $F$ M $K$ 

#### <span id="page-8-0"></span> $$0^* - 0.7^+$  $/96*$  \* -#\*%]  $! * 0.$  $\overline{0}$

 $E$ -68  $>$   $\mathcal{Q}$   $\leq$   $\mathcal{Q}$   $\leq$   $\leq$   $\mathcal{Q}$ 

/ @ FA = L@ F? 9: GNL' AFNP AK 9DDG L@ ; @GA = K' AFNP MK= JK @IN= \* F = AK  $L@: @A = G$   $O@: @<+COH = TMGFE = FLIGM + IGE = 3$   $> = AKEQ$  $\leftarrow$ HOLGH =FNAGFE =FL  $\bigoplus$  ; @GA =  $*$  F=  $\bigoplus$  L@G $\leftarrow$  JSNGFK \$HL= $\leftarrow$  3  $\rightleftharpoons$  AK  $\alpha := 90$ K  $\epsilon$  G / @NF9JL@  $\lambda$ B E9F9?=J $\times$ GJ3 $\alpha = 90$ K FOL $\lambda$ DIK@  $\Omega$  BIK E = ?=L EQ>ABL9KOK<GF=OA@9EAFAEMEG>AKK MLO@L\$DAG=EGALG>9DDAK @30 =9KQALAKLG9<<;MKCE9;LAGFKLG/@MF9JLG;J=9L=NBUAGMK;MKCE LGGEXLGH=LGGE: MDC >AB+GH=DLAGFKO@A@\$<GIMA=>HAFFLDQ \$@PN= K-N-UDD; MACE 9; LAGFK LOQL \$ MK= > H M-FLDQ OA@LOG HUG<M LAGF G>/ @ + ' AFMP\* . ( 9?9R4F= 9F<1.@Q9J=- ' LAE =K9N=JK

/ @3 $\leftarrow$ / @uF9J MKGE ; LAGFK; 9F : = GF= DJF=JK GJ; 9F AFNGC= 9; MKGE : 9 K@ K JAHL \$@PN=: MKCE 9: LAGFKL@PLM  $\epsilon$ : GL@ E = L@C= K \*: NAGMADQ E G. L : CEHEAP 9: LAGFK LH MALE LOGE NAKE GS 9 : MACE : 9KOLK JAHL : MLLOGE 9LE IMALE 9 = 0 G = DF = KL@LOAB 9' \* / G HO = J / QHA 9000 E Q G = DF = K 9F < EQ; MAGE: 9K@K; JAHKJMF; GEE9F< DAT=HJG?J9EKGF=AL@LJ9KAF?D=>AD= GJGF9?JGMHG->ABHK

2 @F\$ $\sqrt{x}$ < 9 L9KC L@LF=<KLG: = 9: ; CEHZK@<FKE= $\sqrt{x}$ BKGF9  $J=?M$ DU : 9KK EQEAF< KLOUK : JOAFKLGJEAF? GF @GO \$EAP @L : = 9: D= LG  $\div 1.00 = 9$  / @NF9J MKGE  $\div 1$ AGF LG KLIOSE DIF= L@ HJG =KK Q $\div 1.001$ F? 9 ; MACE  $9; LAF$   $$$ ;  $9F$  ?M&DFL= ; GFKAKL=FL JHAMDK  $9D$  O@RD= KGNAF? LHE = F< GWK 9E GWFLK G>LAE = 2 @ FYO=XHZ GF <= 9< RWK= 9F< ?=LLAF?L@ E9?9RF= J=9<Q=9; @EGFL@L@IMAG=J\$; 9F ?=L; =J9AFL9KOK<GF= OA@ : GFKAK=FLJ=KNDKAKAE HGJ9FL

KOGME A QUAE 9? AF= GUBUALL9C=E QOGK > GUAL \$ QUAE 9 DAE DDY \*) G / @NF9J MKCE;LAGFK \$F:>9;L\$ @N=KGE9FQ;MKCE9;LAGFK<=>AF=< LOOLLOGE DALGS; MACE 9; LAGEK H MALEX K JOEDAF? LGK=LOGE 9DD 4=K LOGJE O=  $EGE$ : MACE 9: LAGFK LOOF: GMR: = < AKH9A C GF LOE @ AP QL G EQ K J-F / @UK \$0GNB @N=LG; GFLAFN9LDDLK JGLDL@GWP@L@EDKL =KH=; A9LDD ALGE FIMALE SF= <<< O9K9LLGE: GLOE G>LGE DAK

) GO A GENT=< LG JANAO / @NF9J MACE : LAGFK \$NDUL=\GENILGL@ NEWGAKSUA DHOWE OWLE GNELL@ CESUKS: GALL@E \$F>9; LLGESC=AL  $\Rightarrow$ SKA BML: DAC GELELG  $K=9.9$ RF $=$  $O=$  KA  $=$  SGJ LO  $\neq$  SUADH  $$M\vdash O.Hl\equiv F?9KF?$ ; MKGE  $9$ ; LAGFK ( $9FQ$ G LOG: 9KOK JAHK \$AN=  $O$ JAL=F 9F< HM DK@ $\lt K$  $L@<sub>2</sub> E9?9RF = 9L$  $H = 100$  OGIC  $H = 100$ 9K 9 K9F<9DGF= : 9K@ KJAHL  $\mathsf{F}$  $\sqrt{a}$  $:GEE9F < DF = GJLG$  $\mathcal{M}$ : LAGF 9K 9 / QMF9J  $M \times 147$ 

/ **@FC>NDD**  $L@: 3 \ge 0$  $9F<sup>2</sup>$  ( $9AF9J <sup>3</sup>$   $4H9FK$  $:9E = LGEQHKM +$ 

 $1.191F$ ?  $0A\omega$  (compared  $1.00F$ Sunk=K (compared compared solution of  $1.00F$  $L@A$ ; MACE 9; LAGFK: QHD9; AF? L@E AF KME=FMK / @ J=<: OP AF L@ Æ9?=9: GN=K@DKL@E=OGHAGF

\$ @ <FXL J=9000 = PHOGI=< L@ K F= O GHAGF / @ JF9J AK; MUJ=FLOQ 9L N=JKAGF MFLADFGO \$09KEGEGEGEL@EAF<GEFGLARAF?KGE=L@AF?L@PL O9KFXL: JGG=F +DMK \$ O9K OGUA $\ltimes$  9: GML L@ HGKA ADAQ G> JGO9DDQ  $W(K)$  J-OAF? MHZ EQ/@MF9J MKCE :LAGFKAL-EK O@A@\$J-LDQGF\ 9  $'$  \*/ MLK=AF? @BOMFOABQEQDALGS:MKGE9:LAGFK@K:=GE=\$ LOGNY QLSX > AF9LODY? AN= AL9 KOGLZ

/ @ YKGDMAGFZ: GMRFXLHGKKA DD OGLC =9KA=JL@PFL@= O9Q AL@PK: ==F HUG? USE E =< AFLG/ @NF9J \$> QQ3MO9FL9; NAKCE 9; LAGF LG9HH=9J AF L@E YLGH LAZ GO: MACE 9: LAGFK KAE HOQ BON= L@ Y. ME = FNZ >A=De = EHQ / @K.AK O @ U \$XH < GF = O A @ E Q; MK CE 9; LAGFK L @ U \$ MK N = N = N + H T D M = SO GLOCK LOOL \$<GFXLME 9KGL=F\$AN= ?JGMH<LOGE AFLG Y; GEEGFZ KMF<del>⊥</del>FMK

 $/G$  HD  $z = 9$  KM E  $=$  FM AF LO  $\approx$  MK O E  $9$  LAG F : GFL=PL E  $=$  FM K AF HOD LO  $+$  LO  $\approx$  $F9E = G \cup \mathbb{Q}$   $E = F M \cup F \cup \mathbb{Q}$  Y. M  $E = F M Z = F L Q$ :  $G P - F + G L Q = H G + K \times G J$  $\Rightarrow$  @: MKCE 9: LAGF QGMO9FLLGHD := AFL@DLE=FM: QLQHF? AFL@EHOE=  $F9E = AF L@Y. M E = FWL = PL = FLQ$ :  $(F)$ 

SNE KELMH KM E=FMK; 9DB< "J9HQAK +JAFLAF? (9?9RAF= . GMF< 1 A=G  $* \gg A = J$  (SANF? 9F<! A B / GGDK 2 (SAL CGOM: 9DD LOGE AKNHLG CGOM  $F$  LOGE Æ9?=9:GN= JPQL QGM;9FK=L@EA=EK\$M=HD9;=< AFL@EY!AB-/GGDAZ KM F<del>⊥F</del>M

) GO EQUAQI: DAC: GFL=PLE=FMAF / QUF9J>AKGFEQ: GEHML=JKJ==F  $9F < K$  >MED NA+O9: B 2  $\frac{9}{4}$  #  $\frac{*}{2}$  0 / @PNF? LGK JGIDL@GMP @9 E ABK DGF? DML G: MACE 9: LAGFK 0 KAF? L@ KM E=FMKK@GMR @HDHK+ =< MH = N=F EGE EQMEG: MAGE 9: LAGFK: Q=DE AF9LAF? L@=F<BHKK JGDDAF? L@GMP@9DD GOLGE: MACE 9: LAGEK<=>AF=< AFEQ: GEQG>/ @MF9U

 $*$  @ 9F< @ J= XK 9 Y.; A? @ < Z > SJ OG JC  $F$ ? OA @ / @ JF 9J MK O E ; LAG FK  $9;J9K$  EMDAHB ; GEHML=JK / @ ; MKGE  $9;L4$ GFK  $9L$  Y <=  $2K$ =  $2K$  F  $S: G \rightarrow P / Q M = Q M Q P E D$ 

/ @ AF<ANAMPD=FIJA=KIDGCKOE =1.@15? DIC=1.@1K

 $\mathfrak{S}$  $# "S$ & "\$  $\frac{0}{0}$  $#%$  $\frac{0}{0}$  $#%$  $%$  !%  $%$  ! % &  $# S$  $S$  "  $S$ # \$ & "\$# \$  $\mathbb{S}$  $\mathcal{S}$  $$S$  "# \$\$  $"$ #  $#$  $\sqrt[6]{2}$ 

) GO A QGM @IN= EMDAHG : GEHML=JK AJ XK 9 ?GG< A = 9 LG @IN= L@FF?K : GESPINIL EGEGIBHK LOG KOE = 9; JOHKLOG: CE HMEJKOOMJOMAF=IDQINK=  $GESC=9$  \* +4 GSQGNUM 9 PEDAGE "GL@GNY@L@E>AB-9F<: GEHB4=DQ '/ =N=JQDF=L@DLKL9UKOA@MFAM=A<9F<K9N=L@+\*+4GEL@  $2''$ /  $*$  8  $\frac{1}{2}$  5/  $"$  2 5340.  $$40/3 / 5#$ .  $8/53$ 

M9PED AB SKG = 9: GHQG EQM9PED AB OAQLOG NFAN = A DF = **JEGNER THOP/@MFAMERE9CHCL@M9PEDABKHEAALG** G=: GEHM=JMK=J - = EGNF? A 9DOBOK GOMIG YU9FK+GUZ L@ M 9 PED > D= 9: JGKKE MILAHGE ; GE HML=JK OAQGML QONF? LG ; GE HGH=IQQ J=<G 9IDG> QGMJ : MKCE  $9:14$ GFK

2 @F=N=JQGMAFK9IDB > = GF9F=O; GEHM=J?GLGS; GF>A / @AF9J9F<  $JF9E = L@$  M  $9$  PE DAGE LOUL AK AF LOE  $xGz = J$  ) GO : GHQ 4  $*$  0 -  $*$  +4 G  $CGMMM9PEDAB$   $OAGMLQ2$   $MFAM4R$   $DF = ARGLQPL < AELGQ$  =  $:=$  L9AF LOQL QGAW : GHQ G LOG M 9 PE D  $\mathcal{A}$ B AK F9E $=$  H  $\lt$  H  $\lt$  AK HOQ M 9 PE D DOK=/@NF9J9F<L@HFJ+GH+FALGJBMKLJ=GGLQGAMJ:GEHAL=J/@NF9J KO BN Q ON=  $\pm$ ;  $\pm$ 9 $\pm$  S F  $\lt$   $\pm$  A F  $\lt$   $\pm$  C  $\pm$  C  $\pm$  C  $\pm$  C  $\pm$  C  $\pm$  C  $\pm$  A  $\pm$  A  $\pm$  A  $\pm$  A  $\pm$  A  $\pm$  A  $\pm$  A  $\pm$  A  $\pm$  A  $\pm$  A  $\pm$  A  $\pm$  A  $\pm$  A  $\pm$  A  $\pm$  A  $\pm$  A  $\pm$  A  $\pm$  A  $\$  $DF = xGJ = 9$ ; @ A  $E$  AF L @ DML \$> Q G WAN = < G =  $A$  + Q Q G F  $?$  ; G U = L DQ Q G W : MACE 9: LAGFKK@GMR 9HH=9JL@= KOE = GFL@= F=O : CEHMEJ9KL@Q<G<A< GF9FGL@J; CEHMEJ / @K 90030KQ3MLGL9ADGJQ3NJ; MKCE 9; LAGFKLG@30 QGM OGIC9: JOKKE MIDADE: OF HMEJK

> )  $G = LQPL$  As  $GGMI$ ; MACE 9; LAGFK  $HDR$  GF; MACE : 9K@K JAHK QGMOAID9DAG @IN=LG; GHQL@GK=K JAHK  $LG$  $G$  $M$   $QE = d$  $M \in F$  $9E = 7$ :  $F \leq 4E$ :  $G$  $Q$  $9F \leq \pm F M \neq \pm 7$  $L$ @U<AE:LGIQAK<= $x$ F $\approx$ AF $\approx$ GOMU + /#K9L=E=FL  $/$  @  $=$ 9KAHLO9QLG; @ CAKLGLQ + 1/4; \$ (9L  $9:GEE9F$  $@:C \& @$  GMHMLIG: = KML S: AF AKDKL=  $\times$   $*$  FEQ : CEHMEJ AUK LOG NEJO, ANK EFLJO, KODO FAF LOG AE 9?= 9: GN= \$> QGM<GFXL@IN= 9 KAE ABU = FLIQ QGM :  $9F \rightarrow UGH$   $W$   $(000107 \times 10^{-4} + 00)$   $G = C1$  $G3 <$  $\mathbf{A}$

 $.12\$   $\frac{1}{2}\%$   $.7/10$   $.2\%$   $.7/312$  03--)-1 &  $\frac{1}{2}\%$ 

<span id="page-11-0"></span> $\sim 100$ 

# <span id="page-12-0"></span>**How To Enable Dark Theme In Trinity Mini**

#### by reelcat

As  $d\alpha \leq \xi$  suggested, I created a short guide on how to configure a dark theme in Trinity Mini. As an example, I chose Arc Darkest, which was used in the guest's account in the latest ISO TDE Mini.

Of course, this theme can be implemented simply by copying the guest's account configuration to the newly created user directory. However, this is not recommended, because the "guest" name will remain here and there, which is difficult to detect and can cause embarrassing errors. And besides, configuring everything from scratch, the user will learn something new.

#### Configuring appearance of Trinity desktop and applications

Most settings can be made in the Trinity Control Panel (TCC).

As the desktop wallpaper, Mini uses the background from the current GRUB theme: /boot/grub2/themes/pclinuxos/background.png. Updating the default PClinuxOS GRUB theme will therefore change the Mini wallpaper (center, top).

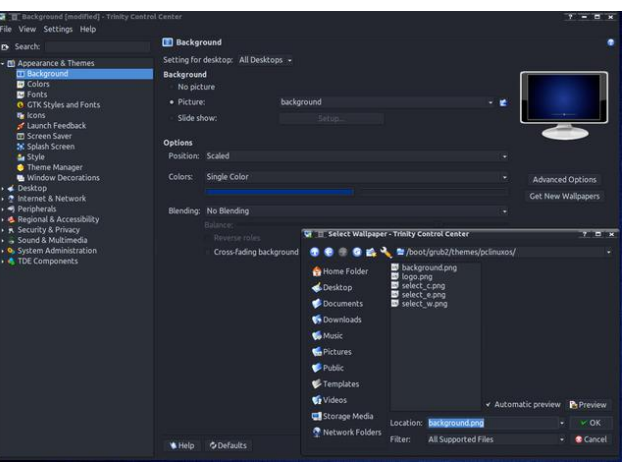

**Trinity** color schemes stored are in /opt/trinity/share/apps/tdedisplay/color-

schemes. In the TCC select the Arc-Darkest scheme. Of course, one can modify the selected color scheme and save it under a new name. The color scheme file will be saved in the ~/.trinity/share/apps/tdedisplay/color-schemes directory.

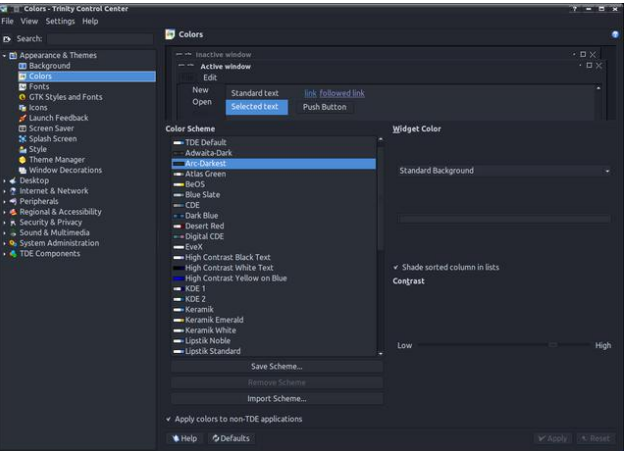

Setting the icon theme in Trinity is a bit tricky. itself Trinity uses icons from the /opt/trinity/share/icons directory. When configuring the icon theme for the Trinity application and desktop, be sure to select an icon theme from this directory. They contain icons specific to this environment and not present in other icon themes, e.g. downloaded from the repository. Mini uses a theme based on the classic Crystalsvg, with some icons modified for a dark color scheme.

You can also look for interesting icons at https://www.trinity-look.org. Fun fact: most of KDE 3.5 icon sets, colors, themes etc match Trinity or only require minor modifications.

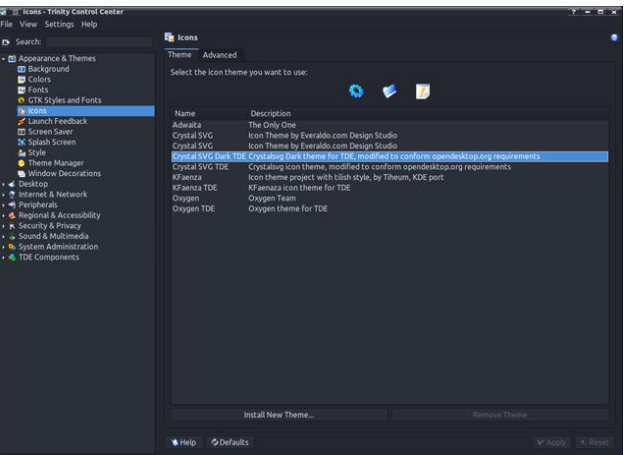

You can also adjust the size of the icons to your needs. Basic size modification can be done in TCC, e.g. changing the size of icons in toolbars, on the desktop, etc. In Mini, the change concerns the icons of the system tray, enlarged to 32 px to fit the wide bottom panel.

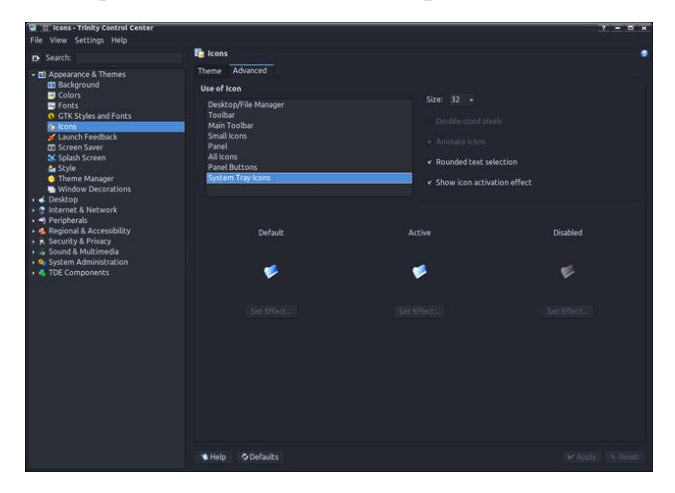

Additional fine-tuning of the icon size will be discussed later.

Since the original Arc-Dark theme is the KDE Plasma theme, Mini uses the QtCurve engine to mimic its appearance. QtCurve is highly customizable and the appearance configuration files are located in /opt/trinity/share/apps/QtCurve. In TCC set the QtCurve widget style. The "Configure..." button . . opens a dialog for selecting predefined styles. Choose Arc-Darkest, which one can also modify as needed and save it in the ~/.trinity/share/apps/QtCurve directory (center, top).

Mini uses the Crystal window decoration, which gives you a lot of configuration possibilities. The images below show the most important settings of this decoration. Users can, of course, choose others according to their taste (center  $\&$ center, bottom).

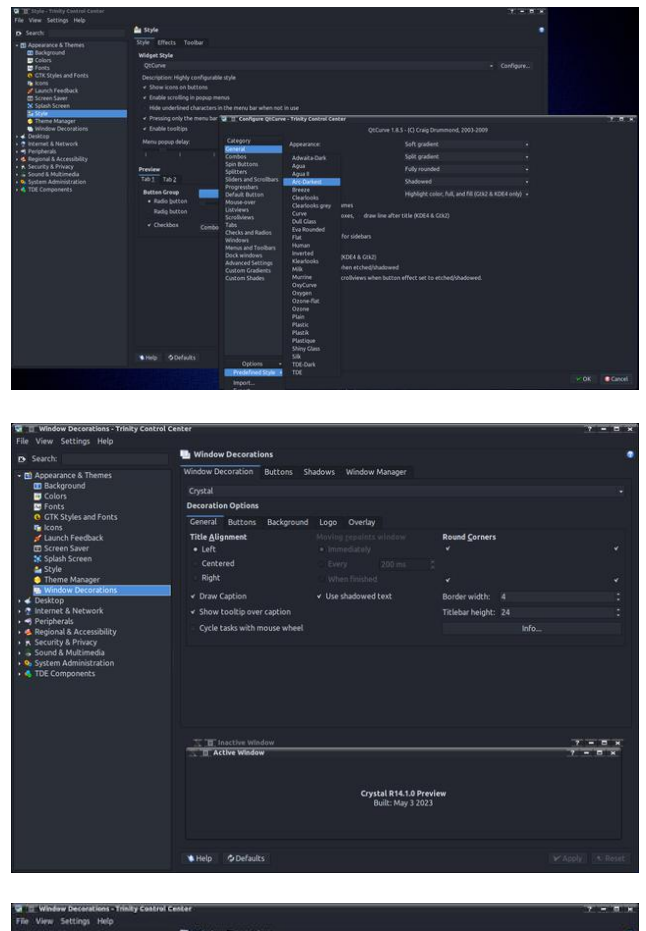

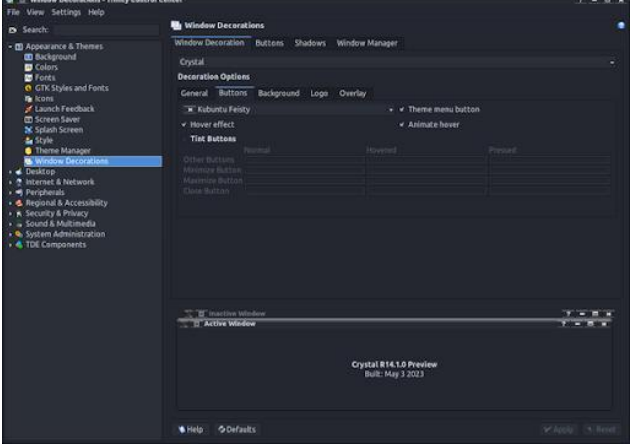

### How To Enable Dark Theme In Trinity Mini

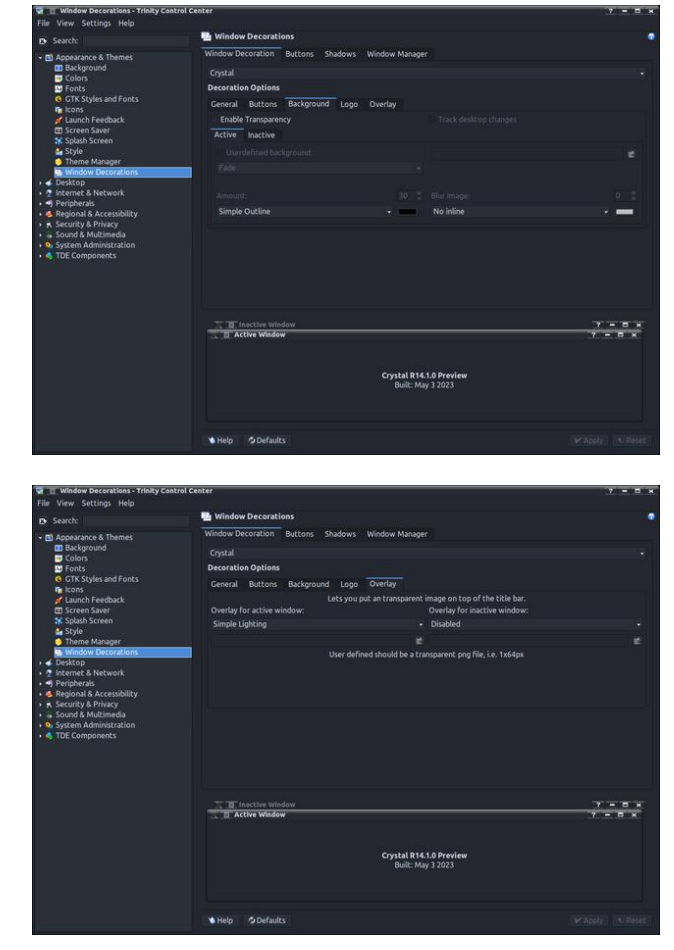

The bottom panel in Mini has a height of 56 px, is not hidden and is transparent. The transparency settings are shown in the image below (next page, top left).

The size of panel icons, which cannot be changed in TCC, can be modified by editing the configuration tile ~/.trinity/share/config/kdeglobals. This allows, for example, to adjust the size of the TDE Menu button icon to a wide panel.

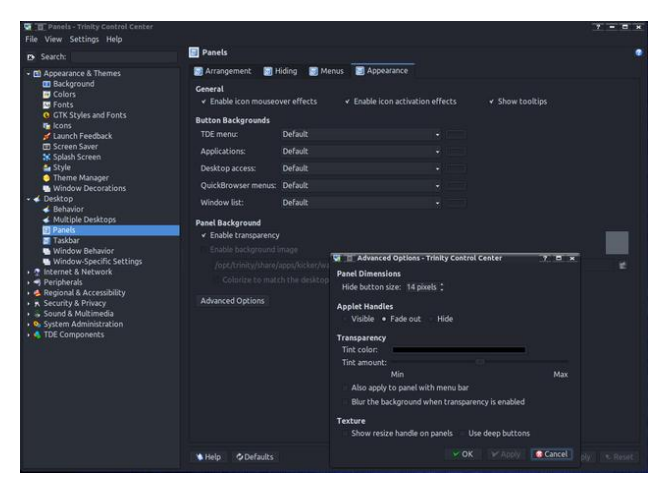

[PanelIcons] ActiveColor=invalid ActiveColor2=invalid ActiveEffect=togamma ActiveSemiTransparent=false ActiveValue=0.7 Animated=true DefaultColor=144, 128, 248 DefaultColor2=0,0,0 DefaultEffect=none DefaultSemiTransparent=false DefaultValue=1 DisabledColor=34,202,0 DisabledColor2=0,0,0 DisabledEffect=togray DisabledSemiTransparent=true DisabledValue=1 DoublePixels=false  $\leftarrow$  MODIFY !!!  $Size = 48$ 

In the TDE Menu, one can also change the size of the submenus/applications icons by editing ~/.trinity/share/config/kickerrc. file the However, be careful not to set the size too large. In general, a sensible maximum is 28 px.

#### [menus]

Extensions=prefmenu.desktop,recentd ocs.desktop, systemmenu.desktop MenuEntryFormat=NameOnly MenuEntryHeight=28  $\leftarrow$  MODIFY !!! RecentAppsStat= RecentVsOften=true UseBookmarks=false UseBrowser=false

The taskbar in Mini is quite traditional. Application buttons are represented by an icon and text. In addition, thumbnail previews have been enabled.

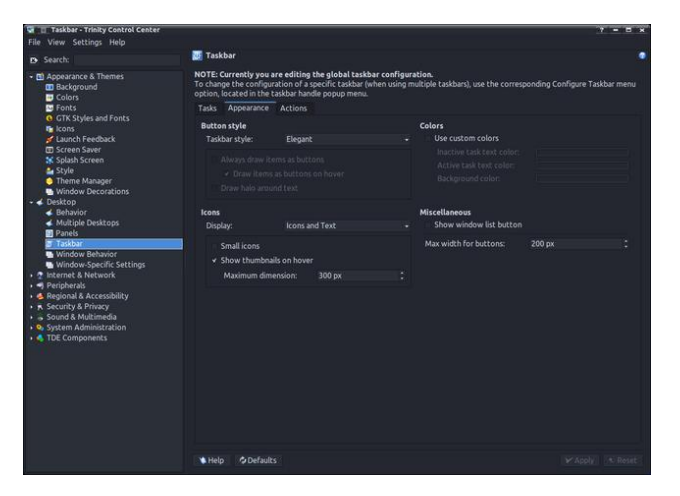

You can also set the taskbar to show only application icons. Unfortunately, the default size of 32 px does not look good with wider panels. Trinity r14.1 introduced a long-awaited innovation - adjusting the size of taskbar icons. This can be done by modifying the ~/.trinity/share/config/ktaskbarrc file. Setting the size of the icons to, for example, 48 px brings a similar effect as in KDE Plasma.

### **How To Enable Dark Theme In Trinity Mini**

```
[Appearance]
ActiveTaskTextColor=255,192,192
IconSize=48
                       \leq-MODIFY!!!
InactiveTaskTextColor=160,160,160
ShowThumbnails=true
ThumbnailMaxDimension=200
UseCustomColors=true
```
Also remember to change the color of the text in the file manager.

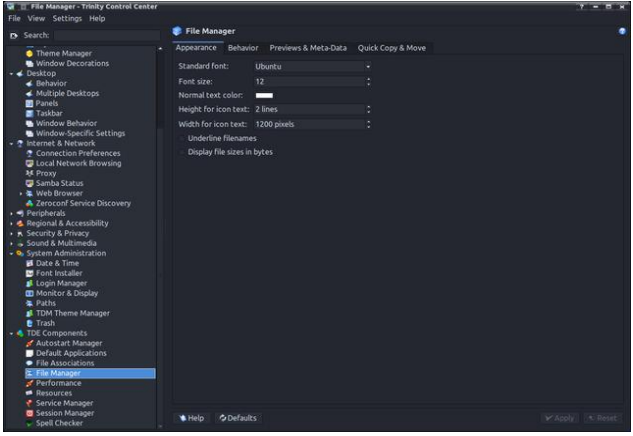

The theme of the mouse cursor - Xprience - was not chosen by chance. It comes from the old releases of PCLinuxOS KDE-3 and refers to the old windmill logo.

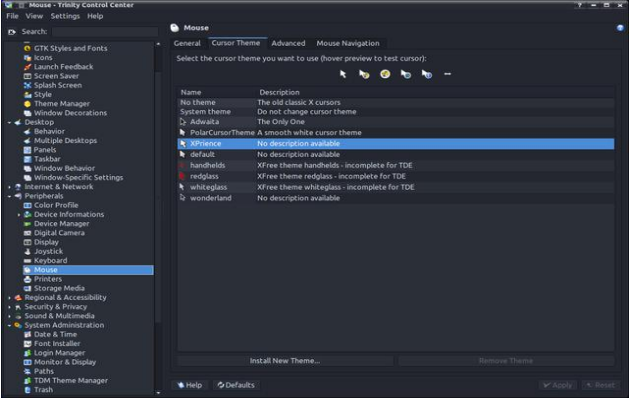

DL@GM?@ L@= ( AFA MK=K L@= " ( DG?AF  $E 9F9? = J 0F = / JFAQAKAFA9ID < A : 9F = 9KADQ$  $:=$  ; @F? $\Rightarrow$  LG ALK GOF / ( / JAFALQ AKHD9Q  $(9F9? = J / G < G LQK$  JMF + 'AFMP'. GFLJGD  $=$ FL $=$ J <J9C; GF> 9KJGGL9F<K $\exists$ B $\pm$ L/ ( $\bm{F}$ L@=  $GGL$  .  $\pm$  MH < AKHO9Q E9F9? $\pm$ J K $\pm$ ; LAGF  $\pm$ ; GF $\triangleleft$ EAF?  $\triangleleft$ KQULL@EKOKL $=$ 

/ @=F QGM ; 9F ; GF>A?MJ= / ( K 9F 9<EAFAKLJ9LGJ <EAFAKLJ9LGJ( G<=: MLLGF 9LL@= : GLLO  $\equiv$   $\cong$   $\cong$  $K$ Q $\bigoplus$   $9$ F< :  $G$ QG $K$  $\bigoplus$ 

> ; : 253A>1 @41 - <<1- >- : / 1 ; 2 @41 ( - <<85/- @3; ?

GF>ANJ9LAGF G> " / & KLOGEK AF / JAFALQ AK <A>A; MDL / @ J= AK FG =9KQ MFA; GJE K=LMH  $E =$ ;@FAKE DAC= & +D9KE9 @9K / JAFALQ 9F<  $\frac{11}{8}$  ME LOBAJGOF KELLAF?K>ADEK9F< F= $\leq$  $LG: =$ ;  $G>F+AMF<sub>1</sub>$  $K+B+MF=DQ$ 

/ JAFALQMK=KL@= KAEHD=KL; GF>A?MJ9LGJ AF@=JAL=<  $\lambda$ GE &  $H$   $\frac{1}{4}$ H $\frac{1}{2}$ K $\frac{1}{2}$ K $\frac{1}{2}$ ,  $\frac{1}{2}$  M $\frac{1}{2}$  (  $\frac{1}{2}$   $\frac{1}{2}$   $\frac{1}{2}$   $\frac{1}{2}$   $\frac{1}{2}$   $\frac{1}{2}$   $\frac{1}{2}$   $\frac{1}{2}$   $\frac{1}{2}$   $\frac{1}{2}$   $\frac{1}{2}$   $\frac{1}{2}$   $\frac{1}{2}$   $\frac{1}{2}$   $\frac{$  $K$  O  $\rightarrow$  9 F  $<$   $\sim$   $\times$  F  $\rightarrow$ 

4GM ; 9F 9DKG MK= K=N=J9D J=9<QE9<= / (  $L@E=K$  DAG 9K JGGL <EAFAALJ9LGJ (  $G=$ : MLCF ; @GGK=  $GF = G$ > L@ $E$  (  $GE$  L@ $E = K$ ;  $9F$ : = >GMF< 9L/ JAFALQ' GGCGJ? / ( L@=E=K9J= DG; 9L=< AF L@= , - 11/'+'16 0& /# - - 01"\* 1&#\* #0  $\leq$ A $\equiv$ ; LGIQ ;  $\equiv$ T $\equiv$ J $\mid$ IGH

07 0 / "#-& "2 ) & & / 2\*/ \*49 \*/ \*

/ @= J=KMDL >GJ " / & AK 7 %1(/! (" # (" #  $\rightarrow$ AD=  $O$ @A; @AKMK $\leftarrow$  $\rightarrow$ P; DMKAN=DQ: Q/ JAFALQ

 $"019 \t . 13- =) 9 = 81: -5 * ? "$ %6; +) 5 - , 1: 1: 15 : 0- " +65: 863 +- 5: - 8 ; 5, - 8 " ! : ?3- 9 ) 5, 65: 9

15+3; , - ; 98 90) 8- : 0- 4- 9 8+ ) 82- 9: / : 2 / : 28+

; 9- 8 . 65: 9: ?3- 9 A  $.65: (5)$  4- #\*; 5:; B  $=1, 1 - : (+3) 99$  9: ?3- ; 9-8 . 65:

 $/$  : 2 : 0-4- 5) 4- 8+ 382-9:  $/$  : 2 . 65: 5) 4- #\* ; 5: ;

 $9F < 7$  !,  $+ $\%$ % ( 0#11 +%) '+'  $\angle$ GJ" / &

&! - : : 15/ 9'

 $/$  : 2 : 0-4- 5) 4- 8+ 382-9:  $/$  : 2 1+65 : 0-4- 5) 4- : , - $/$  : 2 1+65 : 0- 4-  $/$  : 2 .  $)$  33\*) +2 1+65 : 0-4- : , -/ : 2  $.$ ) 33\*) +2 1+65 : 0-4-

 $/$  @  $H$ UG $H$ =J LGGD>GJ; GF $\mathcal{R}$ MUAF? L@= 9HH=9J9F; = G> " / & 9F< " / & 9HHDA; 9LAGFK AK ' 3 HH=9J9F; =

>L=JKL9JLAF? K=D=; LL@= J; 9JC=KLOA<?=L9F< L@= >GFLL@9LE9L;@=KL@=GF=K=LAF / JAFALQ F=PL  $H9$ ? $=$   $H9$  $H1$  $H3$ 

 $$GF L@E = K > G$ " /  $& 9H$  DA;  $9H$ G $F$ K $9H = Dg$ ; 9L $\prec$  AF 20/ 0& /# '! , +0 0 FDAC= L@= GF=K ;@GK=F >GJ

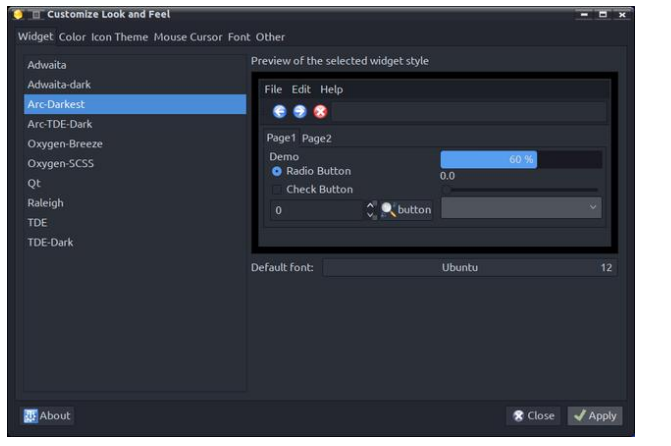

Trinity, they don't include TDE-specific icons (because they don't need them), but icons for GTK environments and applications. Mini uses the classic Crystalsvg theme, built specifically for this remaster and adapted to the dark theme.

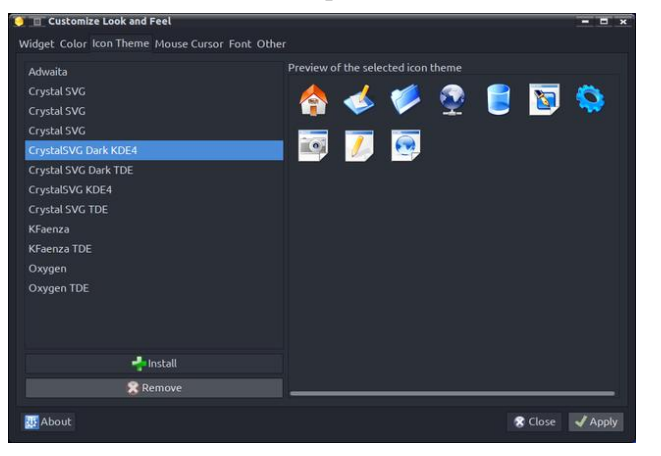

LXAppearance sets the XPrience theme of the mouse cursor as the default for the entire user profile in ~/.icons/default/index.theme (center, top).

Font settings include anti-aliasing and hinting (center).

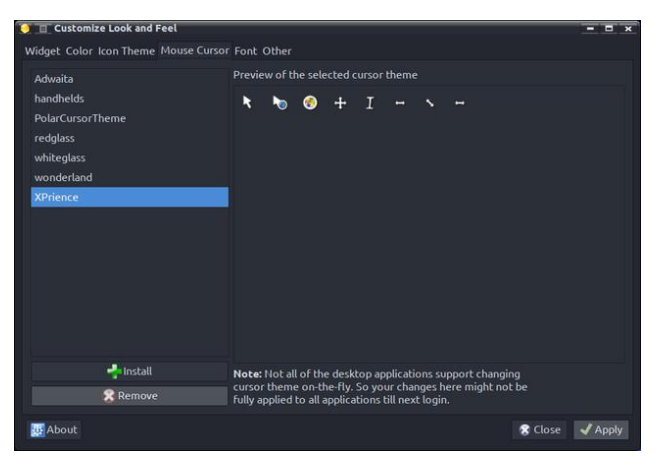

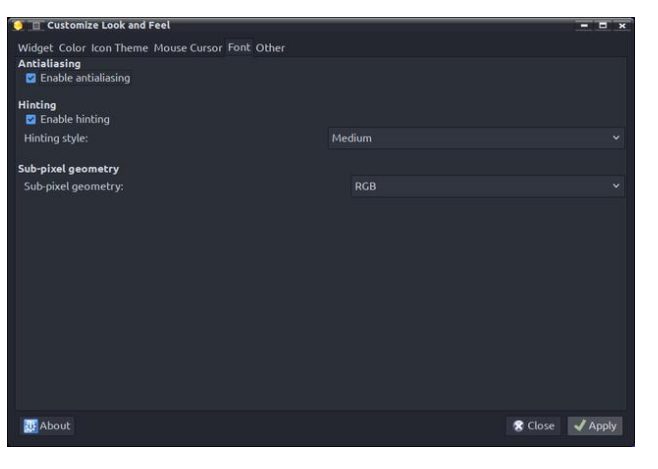

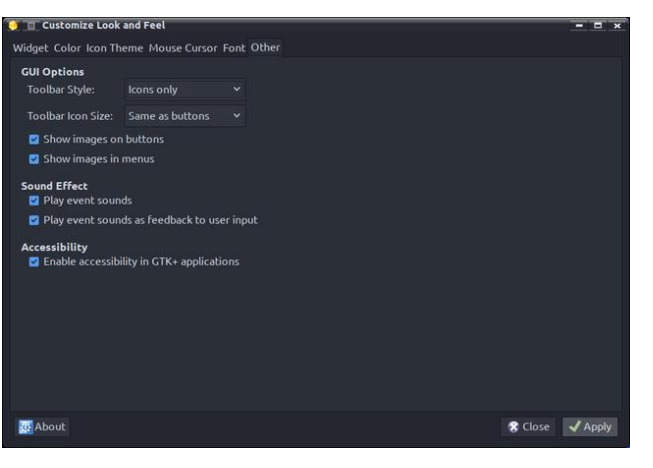

### **How To Enable Dark Theme In Trinity Mini**

Other settings include the appearance of icons on toolbars. Selected settings: only icons, the same as on the buttons (bottom, center).

#### Configuring the appearance of the Qt5 application

The appearance of the Qt5 application is set using the Qt5 Settings (qt5ct) tool. To do this, the variable system QT\_QPA\_PLATFORMTHEME=qt5ct *is* 

required. In Mini, this is done by the bash script ~/.trinity/env/setenv.pclos.tde.sh for each user account. The contents of the script, including system variables, can be modified by each user separately according to their own needs.

After starting, you need to configure the style of the Qt application. As the Arc-Dark style is not natively available for Trinity, gtk2 should be selected.

Intriguingly, gt5ct also supports themes for the Qt Kvantum style manager, which has Arc-Dark as one of the available styles. Setting Arc-Dark in Kvantum and selecting the kvantum-dark style in qt5ct gives us the Qt Arc-Dark style.

Change also the color to custom Arc-Darkest. The Qt5ct colors in the are /usr/share/qt5ct/colors directory. In qt5ct you can modify colors and save your own in the ~/.config/qt5ct/colors directory.

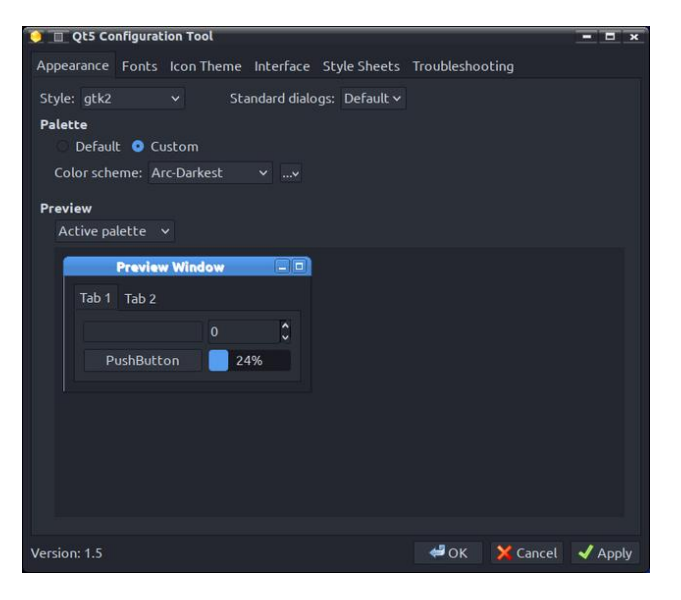

In addition to setting the fonts, we can also configure their display on the screen.

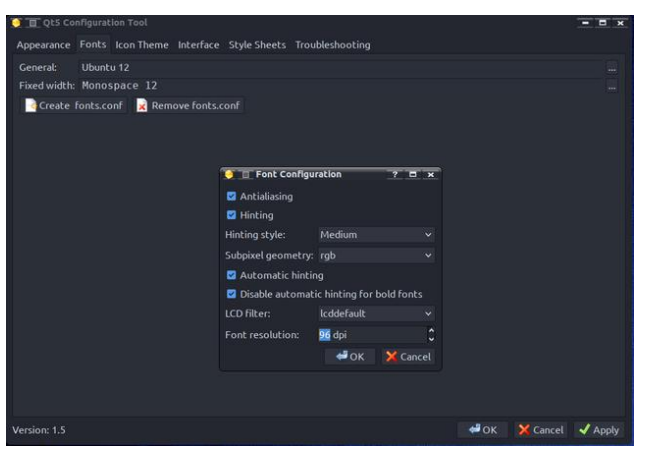

Qt applications, like GTK ones, also need icons from the /usr/share/icons directory (center, top).

In the last tab we are interested in, we can configure visual effects: animations, toolbar style, etc (center).

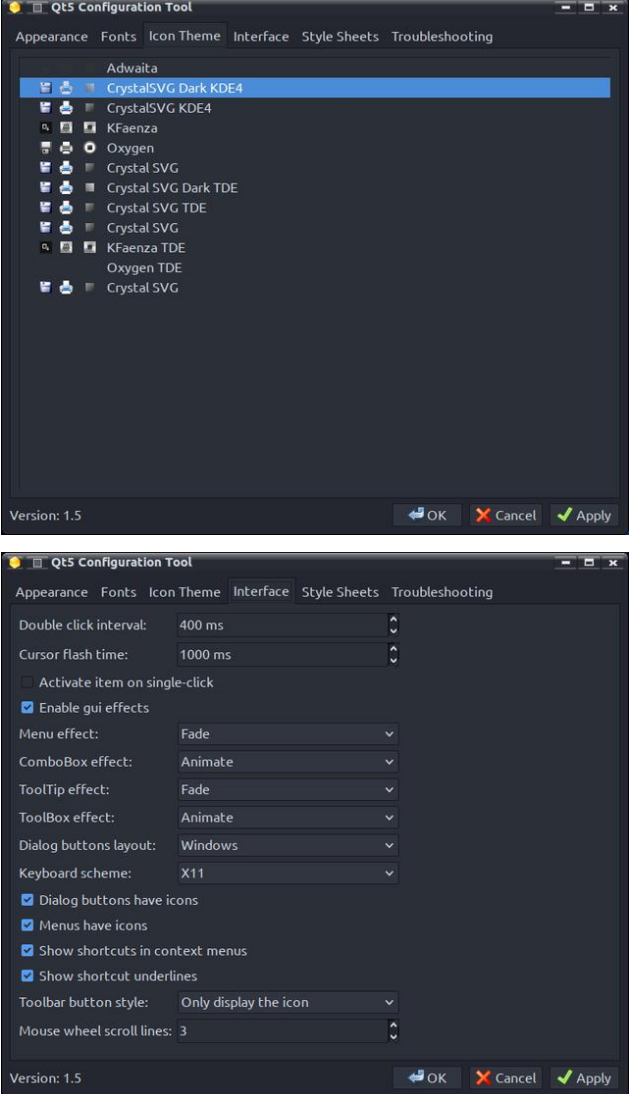

That's all for now. I will come back to this at a later time to describe, for example, setting colors in Krusader, Kate, Kwrite, KDiff3, etc.

And since Mini doesn't clash with qt5ct, it's even possible to set a Qt theme for LibreOffice (works for me).

### **How To Enable Dark Theme In Trinity Mini**

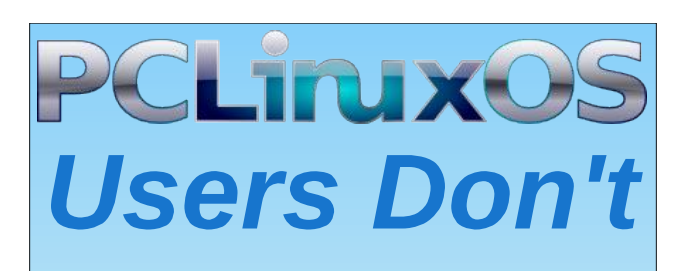

**Text** Phone **Web Surf** Facebook **Tweet** Instagram **Video Take Pictures** Email Chat

## **While Driving.**

**Put Down Your Phone & Arrive Alive.** 

 $.12\$   $721. - 3312$  $OS-$  -  $)$ - '

<span id="page-18-0"></span> $\sim 10$ 

#### $0 (96\$ .  $96.1$ 85 ' 94

<span id="page-19-0"></span> $E$ -68  $>$   $\mathcal{Q}$   $\leq$   $\mathcal{Q}$   $\leq$   $\leq$   $\mathcal{Q}$ 

 $HGPB O @B @N = PH F.F. \implies LQK @DD M 2 = D$ FGO 8: ! A?7 GOF=J G> 3 L@ HD9LSGE  $SGE = JDA$  CFGOF 9K/OAL=J @RK E9<= 9: $JGE$  $HICE AK - LQPL 45$ ?  $/ : 9 \leftarrow : ECHB 2A : 0$  (201 8 C?A5@ : 2 -: E: 1 C4: 2/1? A: 2 5  $\circledast$ 1:  $\circledast$   $\circledast$ ; >7 0A1  $\circledast$   $\circledast$ 15 - /  $\circledast$ B5 $\circledast$ ; 45?  $<8$  @  $>9$  9: GKAF? LG 9F 9JAD GF J=A: 9J \* NHJ LOG HOML L=F Q=9JK AL ODK :=  $GE = 9$ : GEE GF  $\times$ 9 LOPL QGM 9: LANAQ GFKG APDE  $\Rightarrow$ AP W 9 HGKL  $H\Omega = L$  GJ  $\Rightarrow$ HF BMKL 9 YDAC=Z: 9F  $\mathcal{L} = \mathcal{L} = 0$  = 9 HGFAR  $\lt$  : Q 9 E G L @ E  $\approx$  A G G HIG-KAGF9D 9: LANKIK IG IGIH-<G QGMJ : 9J=J ) GO DOF ( MCAKHUGE AKAF? LG ARQL: 9: C

):  $B1 > ? 8$  !  $A.75$   $\Rightarrow$   $A \leftarrow$  '; : E !  $A.75$ :  $\circledcirc$  9 1:  $\circledcirc$  : 0 ;  $\circledcirc$  1 >  $\circ$  1/;  $\circledcirc$  8 . 18 ? A10 @1::: <>: 25@: @b: 1@  $\frac{1}{4}$  45B1 2 > /; <E>534@ 5 25 319 1: @GN=J ALK KLL=9E AF? : GIDE; LAGF G  $\leq$  PAR $\leq$  EMA  $\geq$  O ENFL9? = J= GKK 9: GKAF? LG 9F 9LAD > JOE - = MI=JK / @ D: = DK DOMMAL  $+$  !  $\mathcal{A}\mathcal{B}\!\!\!\!\sim$   $\mathcal{A}\mathcal{B}\!\!\!\sim$   $\mathcal{A}\mathcal{B}\!\!\!\sim$   $\mathcal{A}\mathcal{B}\!\!\!\sim$   $\mathcal{A}\mathcal{B}\!\!\!\sim$   $\mathcal{A}\mathcal{B}\!\!\!\sim$   $\mathcal{A}\mathcal{B}\!\!\!\sim$   $\mathcal{A}\mathcal{B}\!\!\!\sim$   $\mathcal{A}\mathcal{B}\!\!\!\sim$   $\mathcal{A}\mathcal{B}\!\!\!\sim$   $\mathcal{A}\mathcal{B}\!\!\!\sim$   $\mathcal{A}\mathcal{B}\!\!\sim$  $L@:J@N\neq K"LQL +JCB:LQ=$ : GN= $L$  $LQK$ ; GIDE; LAGF AF  $LQE$ ! = JABUQ  $AM + G$   $\oplus$   $\oplus$ + ' AFMP\* . ( 9?9RAF= >MF; LAGFK 9K 9F ADD=?9D J=; GI< KIGI= > SJKGF?K: QEMKA, AGFK AF; DIAKAF? ! JOFC AF9LIO DD9 ! AIR?=JOB (ABH SNAK 9F<  $ADA$  # $GLA$  90 /  $Q$  F9 E  $\Rightarrow$  $K\rightarrow K$ LEGKAF?: GHOUR@KL@PLL@EJ@AF9DB?=<DQ  $F > \sqrt{F}$  :  $\approx / 2$   $\oplus$   $\boxdot$   $\cong$   $K$  KO  $\ltimes$  LO  $\oplus$   $\ltimes$  SE 9?  $\preceq$  K  $F$  LO  $\oplus$  $95 = 96 = 96$ E ADAGF

\*  $%6$  ## '+\$/1&\$', \* '5 6

" GG? B JHGU, @U 9FAD( G? @E A<AK, GN=J=< 9 F=O NWF=J9: ADAQ9>=: LAF? E ADAGFKG>\$FL=D, @AH  $EG \leftarrow B X$  9:  $G \leftarrow F$ ? LG 9F 9JAB > UE  $\ell = \mathcal{P}$  =  $\mathcal{P}$  +  $\mathcal{P}$  +  $\mathcal{P}$  COF-900: Q ( G? @ E A 1: -. 81? -: - @ 71 > @ ?@ 8 ?1: ?5@B1 0- @ 2>; 9 B5 @ 9 ? 52 1D<8 5@ 0 ?A/1??2A&E ( AAPSLAGF AKHUGNA=<: Q\$FL=D>GJ <= NA = K: 9 K=< GF \$FL=D GE HJG = KGK > JGE L@  $L@$   $CQQQC=$   $LGL@$   $L@$   $R=$   $C=$   $?=$   $=LQLQF$ 

+ 'ARMP'. > GUME E=E:= J BROCACO BMAL  $HM$  DK@ $\lt$  QK  $\ltimes$ AKL  $SLA$  De  $R$  L@  $; A \gt : -8$  ; 2  $A \gg 1$ : @ ( $>1$ : 0? 5 : 9<A@ '/51:/1  $&1$ ??! - >/4 ( '& # $\frac{1}{4}$   $\frac{1}{9}$  + ! (C5  $$>5$  1? '139 1: 400 '51B1; 2, -75E? '';  $D \times 8510$  O9K; GE HB4 $\Rightarrow$  OA@@K+ ' AFMP\*. AFKISIDENLAGF :: GLAF? LG BROCAQE YALK 9; LIVELOD,  $9F = 9KQ + 9H + J LG$   $L = 9K$   $Q + 9H + J = 16$ LOOL \$LJH MAHK FG OFGOD=<?= G>:9DMDMK GJ

 $, 2/!#$ 

F AFNHALPY SULA FIGHT : AF= LOQUE ; GFL9AFK LOGE FMBGHGE-AFG-LOG-AFSIDAEFRO NAMK9HH-SUE HUGE AKAF? 9K - A: 5B1>?-82BA ?4; @@4-@/; A80  $\leq$   $\frac{1}{2}$  @ 3-5 ?@ A8@ 28 ?@ 5 ? L=? 9 K B HK G  $\leq$ 9FFM9DE MI9LAGFK 9 HOBK=\$\$9<GK=>F<<F? KIM<Q  $K@30 \rightarrow 9$ ; GKAF? LG 9F 9UA, B  $GF$  ( $\Rightarrow$ +9?=  $/$  G<90

 $G$  AD  $E = A9$  @K 9F GL = MF<=KAD: D= KA $=$  $\Rightarrow$  L F L G GFDF= OGD2 OAQ HGH2  $F: J=9K$   $F: DQ$   $DQK$   $F: LQ=Q$   $R: J=4$   $F: J=3$ SGIKG ADDE = < AD HOKK \$ H= JKOF90000 CHO KOE =

 $\mathbf{I}$ 

#### $!$  +",  $*9$ " 5#- $*3)$  &3  $*234$  "1&2

@A?@=JGK=JE9L@AFGK=JLGMF<=JK9F<AL DD QGMF==< LG@9N=AK9F MF<=JKL9F<AF? G> F?DAK@  $: 9KA$ ; DG? $A$ 9DL@AFCAF? 9F< 9 ; MUAGKALQLGD=9JF  $KCE = LQF$ ?  $F=O Z$ 

 $GMR L@s$   $<$   $LQs$   $\rightarrow$   $QFs$   $\times$   $QJ \rightarrow$   $Y$   $$$   $\cdot$   $MF$   $\cdot$   $E$   $GZZ$ KLJ $F$ ? G>  $\exists$ N $\exists$ FLK @N= 9; LN $\exists$ DDQ ; GEE $\exists$ F; $\Rightarrow$  $! 5$   $\geq$  ?; 2@4- ? @71: 0; C: - ?1 $\geq$ 51? ; 2 @- B18 - > @ 81? @ - @ C1 > 1 / > 1 - @ 0 A ? 5 3 - $/$ ; 9 . 5 - @ : ; 2 - ??5? (30 - 83; >5@19 5/  $@4:5=A1$ ?  $1:0.4A9:7.71B5C.28BC53$  $/$  >5@659 2 > @15 . 5F- >>1 -: 0 : 221: ?5B1  $/$ ; : @ @ 9; ; GKAF? LG 9F  $9I$ A, B  $4$ F J=A: 9JL FGL@U 9JLAD= OF MKAF=KK\$FKA<=J>GMF<L@9L  $L@$   $$? = = D \times$ ; G $L = L$ 9DRGAF; DA $\approx$  9 NAKALLG  $L@*L209$  9F9<9  $SGx : 9FC 9F < A : H$ . = NAKAL=< GF 9F Y=EHLQ KLGE9;@Z 4=L 9FGL@=J  $9$ JAB GF O GE LG  $*$  K $<$  9F YGB $*$   $*$ KGAGF $=$  $Q$  $E$ :  $M$  $P$  $=$  $Z$  $R$ :  $D$  $k$  $=$  $S$  $G$  $E$  $E$  $=$  $S$  $R$  $F$  $IG$  $N$  $R$  $R$  $($  ; GF9DeK AF (GFLH=9D)  $^*/$  9F YGDs  $\mathcal{P}$ K@AGF $=\left\{\infty\right\}$  : M $P=JZ$  > GJ O @ LAXKOGL@ / @=  $$? = = 9$   $\le$   $9$   $I$   $APK$   $@N = KF$ ;  $= : =F$   $I9C=F$  $G\gg K=$ 

, 2/! #

# GO E 9FQ H=GHB < G=KALL9C= LGKL9L9 ; GDGFQ GF ( 9JK ' / 51: @9@ 1?@9 - @ 6A?@@; 0; F1:  $<81 - ? : \textcircled{2} <1$ ;  $<81 / ; AB$  . 1 @ 1 9 5 59 A9

: A9 . 1 > ; 2 - ?  $\circledast$  : - A  $\circledast$  5  $\circledast$  ; A  $\circledast$   $\circledast$  71  $\circledast$  . A  $\circledast$  $-$ :  $\div$  @1>C;  $>0.05$  >1?501: /1 9; ; GKAF? LG 9F  $9I$ A;  $B$  GF " ARE G<G Y)  $=$   $N$ GLA; ZAF<ANAMPIIK F $=$ <  $FA$   $9H$   $Q$   $9F < 9K$   $:$   $GG$   $Q$   $GG$   $H$   $Q$   $X$   $Y$  $G$  $H$  $Q$  $JM$  CZ KGJLAF? /  $#$  / GML

 $(41 \t@{5} 5 \tH @{1}$ ;: ?; 81  $@{4}$ - $@{?}4$ ; ; 7  $@{1}$  $C: 805$  @18 @ ? -: 0 1- $5E$  ? H5? . -/7  $9$ ; ; GKAF? LG 9F  $9$ LAB OF ! GL $\neq$  L9JA AF H9JLF=JK@AHOAL@+' \$\* ) @9KLG<9QMFN=AD=< 9 YEG=F<90 \$AQANDE; LOLAGFZG=L@=: GFKGB=  $L$ @ $L:$   $Q$   $Q$   $\ltimes$   $E$   $A$   $S$   $L$   $\ltimes$   $L$   $Q$   $Q$   $L$   $Q$   $E$   $=$   $A$   $S$   $F$   $E$   $S$   $L$  $C$  $+$  $9F < B < B$  LG L@ NA = G ?  $9E = : B K @$  G  $/ @$ J=E9C= O@A;@L9C=KALKNAKM9DAFKHAJ9LAGF >JGE L@= >GMJKOAL;@ 3 EG<=D>JGE  $O$ ADDINF;  $@O$ GD $O$ A $=$   $GF$  )  $Q$ N $=$ : $=$ J  $9$ F< AK  $FGO$   $9N9A99$ :  $B$   $LG$   $H \vdash G$  $k=J$   $xGJ$  $\overline{1}$   $\overline{1}$   $\rightarrow$  MJAKIK9J= LOGJGW?  $\overline{000}$ ;  $9$ L=J $\rightarrow$ LG L@9FCKLGL@= AF; DMKAGF G>L@= L9JA XK  $3$  Y.H;  $\leftarrow$   $\leftarrow$   $0$  $\leftarrow$   $0$  $\leftarrow$   $\leftarrow$   $\leftarrow$   $\leftarrow$   $\leftarrow$   $\leftarrow$   $\leftarrow$   $\leftarrow$   $\leftarrow$ D9QGAL9KL@= GJA?AF9D %GQKA; C GFLJGDB=J >GJ L@9L 9<<=< LGM;@G> FGKL9D?A9Z / G >MJL@=J HMK@L@= KHAJAL G> L@= GJA?AF9D L9JA ALXK  $9BG: 9: OQ9K: GE$  H9LA $B$   $OA@: G@$  9F<  $?9E \neq K$ 

81B1: - . ? : 1C ! A8@655 3A-8 B 9 ; 018  $\leq$  9 521? 5 $\omega$  -:  $\leq$  0A/ 1 1 19 ;  $\circ$  : - 8 E  $\leq$  54J - A05 5 - @@8; 2 8: 3A- 31? 9; ; GLAF? LG 9F [9JLA;](https://gizmodo.com/ai-voice-generator-elevenlabs-fake-voices-30-languages-1850762057) D= GF " AREG<G / @= ; GEH9FQG>>=JKLOG  $$ NGA = LGHK * F = AK9 L=PLlGH =; @E G = D$  $9F < \Box$  $\oplus$   $\Box$  $\oplus$   $J$  K $\Box$  $\oplus$   $Y$  $G$  $\right) = '$   $9:$   $Z$  $\Box$  $\oplus$   $L$  $H$  $H$  $DQ$  $F$ ?  $M\notin K$ ;  $\text{DF}= 9 \text{ NGA} = : Q \text{ AFHMLF}$ ?  $> 9$ ?E=FLK G L@=AJK GJGL@=JK KH==;@AFLGL@=EG<=DLG; J=9L=  $9$  CAF< G  $NGA =$ : GF= 2  $A@L@N$  E G $\rightleftharpoons$  D  $Mf$  $K$  $;9F$  ? $=L$ L@ $H$  $\in$  ? $F$ = $P$ L $\infty$  NGA; $\in$  KLG MQL KH=9CAF?  $A\mathsf{F}$  " $\mathsf{L}\mathsf{=}\mathsf{C}$  (9D9Q GJ/MJCAK@ / @= [D=N=F'](https://elevenlabs.io/) 9: K HD9L>GJE @9KK==F ALKK@9J= G>; GFLJGN=JKQ9>L=J ALD9MF;@=< D9KLQ=9J / @= ; GEH9FQXKAFALA9D: =L9 HD9L>GJE K9O @9F MK=JK9: MKAF? ALKKQKL=EKLG  $AE$  H=JKGF9L= ;  $\exists$ B: JALA=K  $\angle$ GJ; AF? L@=E LG K9Q J9;AKL [EAKG?QFAKLA;](https://gizmodo.com/ai-joe-rogan-4chan-deepfake-elevenlabs-1850050482) 9F< LJ9FKH@G: A; K; JAHLK \$L  $O9K9BGM \leq C \leq 9H9F? = DMKLG9H9; CNGA =$  $9;$  LGK O $@$ :  $\times$  HD9 $F \times$  9: GM L $@$  OA=KH=9<  $M \leftarrow G$   $N G_A =$  : LOFAF? L=; @ . AF; = LOGF  $B\rightarrow$ F $\rightarrow$  9: K; D9AEKALKAFL=?J9L $\rightarrow$ F $\rightarrow$ O E=9KML $\rightarrow$ K  $LG=$ FKM $\models$  M $\Leftarrow$ JK;  $9F$  GFI $\Omega$ ;  $DF=$  L@=AJ GOF NGA $=$  $0$ K $-K$  F $\Longrightarrow$  LG N $\leftrightarrow$  L@ $\leftrightarrow$  KH $\Longrightarrow$  @OA@9 L=PL  $:9H:Q$  HO  $\pm$  HO  $Q$   $Q$   $K$   $I$  $Q$   $F$   $:$   $\pm$   $H$  $H$  $\pm$   $I$   $G$   $I$  $Q$  $GIPAF9DNA = KOE H<sup>2</sup>$ 

\*  $%6$  [/](https://pixabay.com/users/drsjs-149538/?utm_source=link-attribution&utm_medium=referral&utm_campaign=image&utm_content=320262)  $$, *$  ['5](https://pixabay.com//?utm_source=link-attribution&utm_medium=referral&utm_campaign=image&utm_content=320262) 6

; E; A 2118 @4- @ ?<-9 -: 0 4-/75: 3 ->1 >A5: 5: 3 @1: @b: 1@: ?C17: ; C 5@4GMX=FGL

 $\pm$  ", "9" 5#-"3) & 3 "234 "1&2

 $900F = F 9 I A B$  of MKF=KK \$FKK=J =PHDGHK KAE ABU : 9FK / @ BAL=J E9<= ; BEJ L@DLL@ : 9F LQNL N=1.0 H U= A  $\leftarrow$  N of  $\lt$  A  $\lt$  A  $\lt$  +  $\Rightarrow$  H D U= O9KLG?G A LG =  $\Rightarrow$  E  $\Rightarrow$  A U= IQ  $9?$   $\leftarrow$   $\leftarrow$ 

 $\pm 1$  GN=J 9  $\Leftarrow$  9 $\Leftarrow$  G HK=9J, @ 9F<  $9 - 310$   $@ > 1$ ;  $?@A$   $@ < 51/1$ ; 29 A75 2; 9  $. > 5$  C-B1?  $>1$ :  $>0$ 10 C4581 ? 9 1: : 1 C-? 852 @ 53 @ \$57 8 EOK I :: @ 1> > 57 5 @1\*-88\$@J9F<L@J=;GKAF?G>L@:J9AF O9N= =PLD:LAGF AK 9:KGDM=DD @GLUACAF?  $9$ ; GKAF? LG 9F 9LAD > UE " - / @ **JAK-9J @K<=19AD<L@AI>AF<AF?KAFL@BBAJF9D** +' \*. :: GKAF? LG 9 HHK JAB9K= OF L@ KMB: LLGE JHGU, GENK MK=< \$LGGEDH JE GFKLM LLCG: J9AF O9NEK 9F< LIVILF LCGE AFLG LOG 9NAG J=; GJKAF? LOGL QQM; 9F >AF< AF LOG  $Nk = G$   $O = Xk = E$  :  $\Rightarrow \iff$  :  $\Rightarrow BO$  /  $@$   $KOP < AKP$ AK9 DAILE LEUA OFF? LG KOO LOE BOKL LOCHY OUAL <G+K@HDKAFLAKK:=11=JMF<=JK9F<@BOGNJ : J94FHJG =KK=KL@HK=FGAK=K

 $E = -2$  -  $K = 10$  $: QCF A D F ? - : # Q - Q 4 - ? - : : 101.571?$  $-:0 - 83181/$  @ 5 B145/81? / @ H=JKGFO @ GOJG L@ GJPAF9DHGHL=PHDAF=<L@LL@QO=J=MKAF?  $9F = 3Qk$  =  $2k$  LIA KOR=3 GAK O @ FL@ Q O = LE  $9HIGP$   $@<$  : Q  $L@<sup>+</sup>$   $M = HH@<sup>-</sup>$  $9: GK$   $F$ ? LG  $9F$   $9$  LA  $B$   $F$   $F$   $A$   $Q$   $D$  $F$ ?  $G$   $F$   $9$   $H =$  $L@:Q3k E\perp 9F<\Leftrightarrow k\infty$  LG: 9F Y B: LJA ACHK B:LLA .: GGL=JK GJ 9FQ GL@LJ  $:$  (EH9.19: B: 911=10H30=J $\lt$  <=NA= $Z$ ; AAF? L@ YHG-FLAD@ROLKZGL@N=@ADK/@DHL=JLG  $L@_2H@_3HK$   $\lambda$  GE  $L@_2H^*$  KOA  $L@L = 2$ : LA N=@ADHKMA@9K=:AC=K; GMB<FGL: = 9FGD@=L=  $GF L@HGF+LQ 9F < E9 \leftrightharpoons L \rightharpoonup F = IG KH + SD$ GLOGJ JHAK=FLADD HJGH-LLAHK AEHDEE = FLAF?

 $\sim$  1

#### \*  $%6$  -#+ )'- /1 #11/0\$,\* '5 6

 $1/51$ : @ ?  $2 > 0$  :  $51 > 50$  4 - B1 01?53: 10 - : 1C < - 5 @ . @ : A80 418 > 10A/1  $; A > 3$   $>$ ; C5 3  $>105$  :  $/1$ ; :  $-5/$ ; : 0500 : 1  $>$ ? - : 0 41- $\circled{a}$  2: G k F 2 LG 9 F 9 LA B + G F : A F : =  $B.L. 9L : GE = K/F. 9F. 9LBOG : G.B.K. 9F < A/M < 1$ HUG+LIOD, AL; GND: K=JAGNATOD, KONK@=D=; LJA, ALQ; ADOK  $9F < \pm$  AKAGFK

 $Q=Q$ K $9$  $=$ J A O9K  $\leq$ -N $=$ I $Q=Q$ : C? C58B 8 @ > @ 5? E1- > " + 31@: - @ B1<br> $?A < ; > @ 2 > 8$  & , -: 0 ( & 2581  $(3, 9, 5)$  3; Gk/F? LG 9F 9UAD GF  $\rightarrow$  = G2  $\land$  / @ YF9LAN= KWHHGUZ @K DAE A9LAGFK  $9F < 9H + 9K$ :  $Q = 9JD$   $H$  G  $I$ K  $IG$ : =  $1M = KOD$ 

@F<B H9KNOGK = F; JQH = < - > > > > ABK \$LDBGOK  $DC = L@L + OADKAD := HGFLQ$  (3  $F \implies xGLQ$ YGLOGLE 9J. ORN= : CEHLHYGJ<= CEHLHYGJ HUG? UDE KLODL @N=: == FHLADDEFL SGJE 9F9? AF? 9 J. @A+>AHCMF<=J2 AF<GOK

 $(4-71>35$ :  $A>006$  E1- $>?$ : 80 A?10 -: 9 - F: 5-1 ' @ 7 @ . >1 - 7 5 @ @ 1 &:/7?@> -91? 0-@ -?1 9:; GkAF? LG 9F  $9$ LAB GF "  $9E = 9FL$  NHF E GH MF:  $\exists$ LANP: B-AK LOOL LOG 9LL9: C AKED O9K; 9JA < GNLAF 9 @ GE=D JGGE AF F?D9F< OGELLGE ALQ GS'GF<GF  $HGBA = O = L = QBAF$ ?  $QE = 9d = J$   $QCF$ ?  $FLG$  $)$  NA:  $9$  2  $@b$  :  $=$   $R$ ?  $\leq$   $\exists$   $9$  $R$   $\leq$   $\&$  NUSB O9K MF9: B LG?GGFDAF=MKAF? 9FQLJ9<ALAGF9DE=9FK KG @ MK =< L@ E9RGF!AL . LAC L@ LO9K  $G = \frac{1}{2}$  : GF=: L=< LGL@ / 1 AF L@ @QL=DUGOE > SUGFDAF=  $9:4K$  # =  $LQ + ?Q$   $QK$   $QF < K$   $F$   $9$   $G-Q$   $QK$  $EGM \in 9F < 9$  KE SUH@F=IGHNIDG  $\gg$  GF=G-L@  $E G4L < 9E 9?$   $F$ ? DAOK  $F$  NA $=$ G $?9E = Q4AG$ Q F  $9IAB$  OF  $1@$  O= KA =  $3AI@$ J <  $49AK@$ K @ CAF?=PHOBAK

#### \*  $%6$  #'' )<sup>\*</sup> ++\$,\* '5 6

2 E AK 1 1B1: - 85021 C: >>510 - : A @ @ 1  $-9$  ; A: @ 2 E A > <1>?; : -80 - @ 4 - > B1? @ 0 ::  $9:30 < 802 > 9$  ? QGMF  $\Rightarrow$  LG J  $\Rightarrow$  LOK SUA B  $\Rightarrow$  CE / @ 9400 (940 ! JCE O @ JE Q CM ? G LG <span id="page-22-0"></span>OQILQGMK9QLG, AJA9F<"GG?D= KKAK19FLEGKL KE SUH@F=9HK; GIDE; LQGMJ<919; GFLAFMGMKDQ

CEHBFAKK LOGF KEIDLOKK <91.9 LG 9<NEJLAKAF? : CEHPFAK  $@F = O@Q A$ : 9FKE=LAE=K  $\succ\square$ D  $DC = CGM9E + CEF = F \iff$  9  $CK9$ : GNL HUG-MUK CGM E=FLAGF=< AF H9KKAF? GF; = 9L9 HUAN9; Q 9<NG 9L= " 9LD MN9DK9A< L@DL L@FC=MDDQ ALXK HOKA DE LG : @F?= KELLAF?K KG L@K <GEKFL **@HHF \*>: GAIK= A<GHFX @AILIGJHQJLQGAII**  $EGAB \leq NA = \leq 9AD$  9K O=ID O $QA @ : 9F$  9DKG **@DH: GDAL=JK=: MJAQ>GJQGAJIH=JKGF9D<9L9** 

\* 1 < > 1B5 A? E > 1<; >  $\infty$  ; : 4; C 1: , KI > ?  $-:0$  !  $568$ :  $.58$   $->10500453$   $.9 - >04$ : 1? 5  $2B > 2$  @1 A 5=A5@A? 285< <4;:1? GL=F : @ UB: L= JR=< 9K Y<ME:  $H$ @F=KZ 2=DD AL  $9H+9JK$  LOOK LOOK E 9Q FOL: = 9 YHOKKAF?  $36 < 7$  $9$ ; GKAF? LG9F  $9$ LA B  $>$ CE 5  $)$  =  $1$ ,  $9$ -J9AFLQ **@DHK EAREARE KJEF LAE = 9F< L@ : GFKI9FL** KLHOE G KG ADDE = A PGLAA SLAGFK \$ QGWAH : GFKA:=JFF? BGFFF? L@ Y<=NGDMAGFZ : 9; CLG Y<NE: H@F=KZQGMEA@LO9FLLG:@CGML  $LQK$   $SLAB$   $\rightarrow$   $CE$   $GF$ ?  $GF$ ? =  $\times$   $SLO9$   $F \rightarrow$ @BO=N=JL@DLA>QBM;@BBK=L@KJGM=QBME9Q KNex JDC=L@ H-G+B HJGAB< AFL@KSULABGF / @ " MakAGF 9: GML H=GHB = P. DM<=< GJ  $H + 9DR \times 5J$ ) \*/:= $AF$ ? 9 HBUL G L@ Y<ARA9D **JANGIMAGEZ** 

 $\mathbb{F}$  . MULQ GMFLQ F?D9F< @1>1 ->1 4; 9 1? 1:  $> 8005 - 5$  (@\eta 1: 01-B  $> 5$  E  $?@>@<sub>k</sub>$  1- $@@A$ ?1  $@1$  IC- $?@1$  41- $@$ 31: 1 >  $@0. E/$ ; 9 < A $@$   $2$   $7$   $-B1$   $2$   $@$  <  $>$ ; B $6014$ ;  $@$  $C - 4$  2 > 4:91? 5 : 0 -89 5 3 : 38:0  $\therefore$  GKAF? LG L@+  $9$ UAD+ OF ( $\frac{9}{2}$  / = @FODE?Q  $-1040$  9 K=N=J AK HD  $\approx$  AF LOB QOE = K G>  $=$   $\sqrt{3}$   $\rightarrow$   $\sqrt{2}$   $\rightarrow$   $\sqrt{2}$ 

 $\mathbf{I}$ 

LOOK=K=N=KAKMK=<LGHKNAK=OCLO9L=JLG **⊺@R÷@E=K** 

## $1! - 1\%2$  "  $12$  $\% 03$  $(1 - 4)^{2}$

<span id="page-23-0"></span> $\cdot$  E - B50 \$ - > 0A1 7 - 8C5?@

 $/$   $-$ PK9J OJG $=$   $F$  @K **THBOKE**  $9FFGMF: = F = F1$   $109L$   $109$   $F=O$  $AKJDBJ$  @ K  $J+D$ ;  $\prec$  L  $@$   $H+NGMK$  $<$  DODAN= AFKL900 OQA @ K=9KGF= $<$  + 'AFNP\*.  $M \in K9E \triangle PFAARIOA@$ 

/=PKISU 9DBG FGE=<L@E>SEDDDAF? AFSGJE 9LAGF AF  $@K9FFG\cdot F = +L$ 

- [ O K=J; GF>PMIDLAGF FGO KLOLKOA@ME=J?JGMH  $AR = 96$
- $1 / \mathsf{A} = \mathsf{A}$ KFGO K=LLG" ( /
- $I.$  GE = 9 < BMKE = FIKE 9 Q: =  $H$  Mab < As Q GM **@ON=EMDA-C+ ' AFMP', AFK19DOK**
- $1/$  @  $E = 9Q$ :  $= 9$ ; GM  $E \oplus$ : MPKLGOGLCGM  $K = L@$   $ARM9$   $D$   $K = O$   $LG + V$   $RNP^*$ .

\$ OGNOR DOG LG E FLAGE LOGE GL HOFFLK O @ @  $0$  K  $H$ ! G ME

I SOGMONE CHLOGNI=PAKLAF? AFKULDENLAGF MH-91- L@F QGM<GFGLF= LGM<L@  $E$  QDAN= AFKL9IDD AFKL9IDBJ; =: 9MK= QGM9DI=9<Q @N=L@:MUFLN=JK4GFG>+ 'AFMP', 9KAL  $A$ K9 JGIDAF? J=D=9K= /  $@$  F=O **AKG** Æ9?KO=LHGNK=<xGIL@:9K=O@F9  $F=O$  AFKOLLOUGE :  $=$  CE  $=$  KF $=$   $=$   $+$ KOJQ /  $=$ PKQJ

**JE?MBUIDHLGNA=KMHK9L=< AKGKKGL@LMF=JK** <GFGL@N=LG<GOFIDEX<E9KKAN=MH<9L=KLG HELGIE 91=1091k

I/ @ EQDAL AFKISIDD AFKISIDEJ GFIDQJMFK>JGE 9  $DAE = FNAGFE = FL$   $LOADFG$ .  $MF$   $AF$   $9FO$ FRYOLD = FINAGFE = FL / @ L= SG L L @ FRYOLDEJ AK9 GF= G > LGOD GF; = A @KKM; = KKMDD AFK! 9ID =< CGNU F= O + ' AFMP \* . KCK = E CGM  $FGIDF? = IF \implies EOPA \vdash AFM.9ID \nMFD4K$ HOF LGJE 9K=JGJL9C=KF9HK@BKG>QGMJ AFKISIDENLAGE COUNTY

/ @ F=O AFKISIDEJ AK=KK=FLASIDOL@ ? AFKISIDEJ O @A @AK AK=D 9 > GC G>L @ ' AFMP (AFL = APF <AAGF ' ( FHOLDEJ \$L AK KAE ABULG 909E9JHX: ML: MADOA@+Q@F9F<" / & LG: = DR@LJ 9F< HIMAL >OLJ <HHF<-F;AK 9D9E9JHKAK9:MKLOEAR9:D=<AKLJG9?FGKLA ? JOHOA SDKOK = E AFKLSIDEJ SGJ 'AFMP 9DDE SUEK  $AK$  M $K \ltimes$  : Q  $F \lt \approx SNG$ M $*$ . (  $SFB\cup G$   $L@$   $*$   $Ak$ 'M MFIM 9F< GIGEJ <AKLA MAGFK / GE AFKISIDEJ  $O9K9$  BGARL  $\Rightarrow$ SGL:  $\exists$ O $\equiv$ F  $0$ H?LG $\approx$  / $\Rightarrow$ M $S$ AJ  $9F < 1 = UQ$  0 @ @ DH  $\lt$   $\rtimes$  P N 24GM : MPK / @PFOK LG /= JQ > GJ L@K L= @FA9D  $: 9$ ; C? JGMF<

LGIBOCE GL E G<= F : MLL@ K=I M=F: = G>KL=HX  $AK <sub>2</sub>2E + FL <sub>2</sub>CE$  O @ L O =  $9E + 9$ ; MAC  $E \approx LG$  \$  $\leq$   $A \leq$   $1G$  :  $H = IQK$  :  $H \geq IMGHSDOQAQ$  $HJ/N \neq K$  of  $A\Box M L/J \neq K$   $O \neq N+O$   $O \neq I \oplus F=O$ EQDAL AFK 9DD AFK 9DBJ \$ @GH L@PL AL OADD

KAE HOAQ LOG HUG  $\exists$ K SF< KH3L QOM KOE = **KNJHJAKSK** 

/ @ KJ=FK@HK O=L L9C=F AF 9F \* J9:D= 1 AIMPD GP **GIOKOJ** &  $$$  O9K FGL 9: B LG : SHIME K JEFK@GIK G = NEJQ HOKKA DE NBJAJUGF @BO=N=JL@ HJG=<ML=KE9BGJKL=HK9L=  $\exists$ GN=U $\approx$ 

KLOG-ANCKLH: DACGFLOG: ?@8B! 1<=KOLGH A GF AF CORAI' AN HAKKAGF

\*  $18:91'/511$ :

 $4$ GMOAD: = ? $\frac{1}{2}$ = $\frac{1}{2}$   $\approx$  : QL@ AFKL9IDEJK2 = DGE =  $K \rightarrow F$  DACGFAK" 1D@ MLGFLGHJG =  $\prec$ 

 $-: 3A - 31$ 

. = D=: LQGAU : GMFLIQ 9F< L@-DJF?M9?= QGMOAK@ LGM  $\leftarrow$  / @ F : DAC OF L @ " 1D @ MLL OF

 $F LQK$ ;  $9K = -$ :  $3A - 31$   $L = K LGOQLDP$ ?M $9$ ?=  $OAD: = M \leftarrow : QL@. \rightarrow 12 + PQ$  FOLL@ DJF?M $9$ ?=  $G<sub>2</sub>(@c<sub>3</sub>+S9DAFN9IDc<sup>*</sup>)$ 

QGMOAK@LG9<<9FGFF?DAK@DJF?M9?=LGQGMJ  $KCH = \text{GGM}$  EMAL KLADD M $\epsilon$  + AFG K  $9 < \text{CB}$  9D K JAHL 92-J COGNJ AFAARDAFK SUDDILAGE @K>AFAK@<

 $(591, 1)$ 

6+AFG MH<9L=< 9DD L@+ 9<<DB 9D= D9F?M9?=  $91$   $@N+K$   $R$   $)$   $QN+E$  :  $=$ J  $\overline{7}$ 

 $F < A.9L = QGM$  DB 9LAGF 9F< LAE = RGF= / @GF : DACGFLOG " 1D@ MILGF

 $577 - E A@$ 

<ABELHIGHAGFK

4GM : 9F < G 9F MGE 9L=< \$FK9LD9LAGF 9C9 MF9LI=F<=< AFK19LD9LAGF

4 GM; 9F E 9FM9DDQH9JAAGF A QGMOAK@

/ @L AK 9DAG L@ GHAGF G SFK 9DHOK HE OA@ MHKSLIK AS QQM SUL AFKL9DDAF? OAL@ 9F 9;LANL

 $1E$ ;  $-50$   $-E$ ;  $A@$ 

@RGK= QGANIC=Q GBJ< DRQGANIL@FHL=KK"1D@ LG DAKLI@= 9N9AD9:D= :@RA=KILGHILG :GLLGE  $LG$ ; GFLAFN $4$ ;  $=$ FL $=$ J LGH

 $\bar{1}$ 

K 9F 9DE F9LALE LG; DA CAF? QGAUI DG 9LAGE GE LOB OG DR E 9H Q GM E 9Q 9DAG; DAC GF LOB  $\frac{1}{2}$ : @ 1: @ MLCF AK=D-9F< GJL@  $5$ @ : MLCF  $J$  $R$  $Q$ 

#### 6&26\*&7 ' ) & &7 \*/58  $9 - 68 \times 34 - 734 - 82$

 $F = F = \n\begin{bmatrix} \n\mathbf{F} \n\end{bmatrix}$   $F = \mathbf{I} \mathbf{A}$   $F = \mathbf{I} \mathbf{B}$   $F = \mathbf{I} \mathbf{A}$ : MUFTID J= GEE = F<=< L@PL QGMFGLK=B= LL@K  $GHAGF := 9MF$  KE =  $MFK$  @N=  $HFL = K LQ$ + ' AFMP \*. ! GUME LOOL LOOK KAPFAA-9FLDQ DE?L@FKL@ AFKUDDUAGFHJG=KK / @ <=> 9MDL  $H-GAGQ$  EAUGI AK ) '00" AF / @ ) =L@LDF<K KG<=H=F<AF? GF QGAJIDG 9LAGF  $LQDE$  SQ HAMPLAF 9 KOBO-J<GOFIOB< KH $\Rightarrow$ 

 $A@9 - @0 : ?@B \circledast :$ 

\$ QGMOAK@LG<G9F MCE9L=< \$FK9DD9LAGF9F<  $F\rightarrow W$  GJ O9FLW 9 KO9H HOULAAGF E9C= KML  $LG: @: CKD: L @>1-Q?C-<<>@Q.$  $GHAGF9F < F < A9L = AK < HAE < KRE F$  " So CGM  $F \rightarrow \infty$  9<NA = GF L@+ 9E GMFL G> KO9H KH3: = LG . O  $9H.$  @ 3M  $24$  GM  $0 \leftarrow F$  '  $FMP$   $\frac{6}{5}$  . !  $^*$  . . **MF @KJSKGF9:DE ?MAGETFEK#AK**  $?Mk = Dk + S$ K9KKVE = L@LQGM9J= MKRF? 9F..

\$ K@RANB: 9DBG E=FLAGF L@PL 9F MLGE9L=<  $FMOIDILGF OAD::@:J-QJ=9KHDQJ=4:91$  $H.\lambda \rightarrow \text{F}$  /  $\textcircled{a}$   $F.\lambda \rightarrow \text{F}$   $\textcircled{b}$   $\textcircled{b}$   $\textcircled{c}$   $\textcircled{c}$   $\text$ **HAJAAF** 

 $! - 1 + 8\$  -  $\circ$  3

\$ QGMK=B:LE9FM9DH9UAAGFAF? QGMOADDK= KEE = LOOF? DOG= LOOK O AF< GO

**@N=9 HOUAAGFAF? K @HE = AF E AF< # GO=N=J** G=L=:@FAM=L@PL@KOGC=<O=DD>GJE=AKLG I:J=9L= EQ L9J?=L H9JLAAGFK :=>GL=@1F< N49  $" + 9J = \times 5$  9  $'A = 0$ . KHYAGF 2 A.@ LOQU 9HUG9:@ O@HF \$J=9:@ L@E AFKL9DD=JK +9JAAGFAF? K19?= \$ GFIDQ @N= LG OGUQ 9: GML KH: AQFI? L@-9HUGHUAL=EGMFLHGAFLK>GJL@- $RTA$   $H\Omega$  $\mathcal{Q}F = 9F < \mathsf{K}$  O.9H

E9FM9DHBULAAGFAF? \$9KKME = L@9LQGM9D=9<Q

 $E \in \mathbb{F}$  =  $F < L$ QQLQQMO9L $Q$ 9::. A > 1 - A  $E$  A D ?  $\Rightarrow$  = DH NK=G G LO F=O AFK9DBJ #= <= EGFKL9L=KL@ E9FM9DHBJLAAGFAF? HJG = KK \$L  $AK$  EARM $\neq$ KO $\neq$ DOGL@QGMJLAE = 9F< AK=9KA=JL@FO9<AF?L@GM@9EMDAMA=G>EQ KJ HK@RK

 $#AK$  GIRAF9D! J=F: @DJF?M9?= N=JKAGF G> L@=  $Nk = G W OQA @QDBG : DQIDQ \leq E GFLQLH LQE$ E9FM9DH3UAAGFAF? HJG=KKAFEGE<=19ADWAK  $9N9499$ :  $B$   $B$   $B$   $C$   $C$   $C$   $C$   $C$   $C$   $D$   $D$   $D$   $C$   $D$   $D$   $D$   $C$   $D$   $D$   $C$   $D$   $D$   $D$ HAJAAFAF? MFK>KF

 $9$ K $\approx$  GFEQ  $=$ PH=UFE $=$ FIKOA@L@KAFK19IDB=U EGNA \$: 9F GestL@K=L@L=LAK

- I ( QHESEUE E = LOCK LG 9KAPF E GMFLHGAFIK  $9F < 2D + 2GE$  SLIGH-AKIGO: A, 81 / 857 GF **QONJKEE: L=< HOULAGE \$LAK9DIGHOKKA DELG** <GLOWK: QUPQL; DACAF? OF LOB HBULAAGF
- $1(9C=10C:9L=10C)$   $R=12C$   $3L=10C$  $-?$ : GIDNE FGSL@ <AKHDIQ  $$G$ N=UBGC=<AL LOA = 0 @D \$ 0 9 K 9 LL F H 4 F ? L = K 4 F K 9 DIX
- [\$ QQMJ; CE HML=J @DKO ! \$>ALE O 9J= 9F< QQM  $9$  =  $4$ FK9DOF?  $4$ FO !  $$E$  G  $=$   $J$   $E = 1$ :  $J$   $I$  $Q$  $I$

\$ QGM; @GGK= L@KGHAGF: MLB9N= L@E J=9L= KO9H HOULARGE MF; @ C=<=K=B ; L=< L@ AFKISIDEJ < GEK FOL : JESIL= 9 KOSH HBJLAKGF *9MCE 9LA 9DDQ* 

> $|\text{SLK}$ : $=\text{GF}<\text{L@}$  K  $\text{GH}$  G L@K SUAD LGAF: DAK=9 **IMGJADGFE SFMADHBLIAAGFAF? \$OGMB @N=LG**  $G$  = KEHARQ L@ LGHA := 9MK= L@ J= SU= KG E 9FQ HOKKA ADALA-KNBUKUROFK \$ QOM GHL SGI

 $>1 - (2)$  ?1> //; A: @

DACAF? LO "1D@ MILOF LOC=KOGMIGLO BK=HG ;  $L9LR$ ? QGNU MK=J 9; ; GMFL / QH= AF L@= H MH4<< AFSGE SLAGE LOGE HHKK LOG "1D@ : MILGFLG; GFLAFIN+

 $L@:G1 \Rightarrow A+QLAAF.9 A?@ = SGE.9L \Rightarrow SK$ **ABLOTE NOL YOU ZGIYOU Z** 

2 @FOGM>FFAK@K=LLFF? MHOGMJHBULALGFK; DAC GFL@<sub>c</sub>"1D@MLGF

/ @ AFK9IDEJ OADCAK-FDQ9 O9JFAF? L@PL9IDC919  $GF$   $QGM$  <  $AR$   $OME$  = <  $H = H \times AGF$   $QCDQAC$ **QOMIG: CFARE OGAGEJ QOMO9FLIG SOLE 9LIGE HAIAAFK** 

\$ QGM9J=KOLAGA-<L@. MEE9JQAFKLJMLAGFK9J= ; GUE; LLOGEF; DACGELOGE: ?@88: MLCE

/ @ > SEDBOAF? KM KL = H AK KCE = O @ L : CF-SWKAF? W  $AFEQG+FAF W := 9W + AM + AM = 2A + H - 1$  $\Rightarrow$  LE LGB O  $\geq$  786B1 5 ?@ 88HLG  $\Rightarrow$  ML O GA @ AFNGINIE KELLAF? LOG JGGL HBKKOGK KEHBJBLEID

4 GM OADK = 1 GAK < A9105? 9< NAKAF? CGM 1 GO LGGM I  $M \in \text{F9E} = H9KOGL(OAD) = L \in HGBUAD$   $M \in \text{C}$ 9KL@-JGGLH9KAOGK GFLH9FA L@DWP@ QGM ; 9F=9K400; J=9L=9 LM+ JGGLH9K\*OGK 9A=JL@+ AFKISIDON AGE SAFAK@HK LGH JAP@

": @ FKO=JFF?  $4=K$  < G=K FOL Q=L LJP?=J  $AKSIDIF$ ?  $L@*$ .  $LG < AC$  2 =  $OADJ=Q$ :  $QLQPL$  $\text{M9?} = \text{F} \cdot 9$   $\approx$  O E  $\text{F} \cdot \text{M} \rightarrow \text{K}$ 

 $\overline{\phantom{a}}$ 

 $'$  A9 9 -  $\leq'$  /  $\geq$ 11:

/ @ FERIONDEJ FGO <AKHDICK 9. MEE 9JQ K J=F O @A @ ? ANH COM LO B OH GUMFAO G : @ CAF? L@L9DAF>GJE9LAGF=FL=J=< AK; GJJ=; L: =>G= QGM ; GE E ALGLO 9; IMPDAFKISIDENCAF

 $: ?@$  $\oplus$   $@:$ 

LLOCK HOFFL LOG E ODAN= AFKL9IDD AFKL9IDGJ OADD :  $=\sqrt[2]{F}$ ; GHQF $?$  + '  $FMP^*$ . LGQGNU.. GJ@UK  $\leq$  AN=  $9$ K $\leq$  GF EQ = PH=  $14\frac{1}{2}$ F: = AFK1900AF? &  $9F < 3 \geq 5$  $9$  $M91$  $L G 9F$ . LO HUG = KKO 9K FOLA = 9: 100 > 9K = J LO FOA @ LO =  $Gx < 900$   $AE$   $F190$ 

#### **Overview Of The New PCLinuxOS "mylive-install" Installer**

As the installation proceeds, a message displays at the bottom of the screen: "Please do not turn off your computer during the installation process."

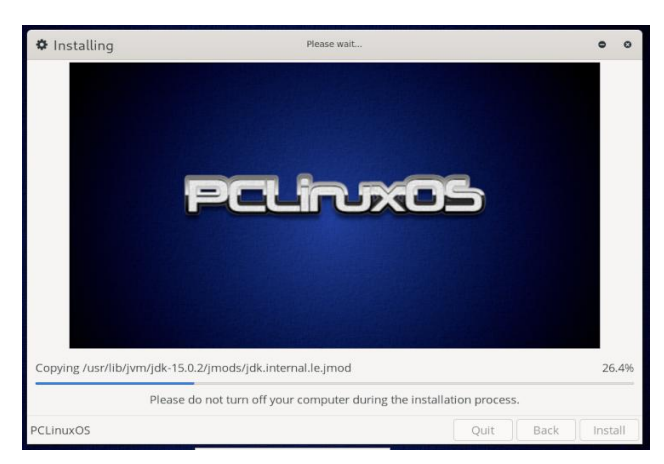

The closing stages of the process will be: "Install the bootloader" and "Check the bootloader ..."

When the installation finishes, a confirmation message will display.

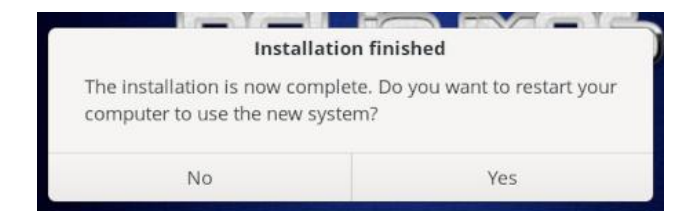

Click the "Yes" button to restart your computer into the freshly installed PCLinuxOS.

The message prompting you to remove the installation medium no longer appears. So be sure to remove your USB device before the machine reboots.

**Configure Your Root Post-Installation:** Password

When you boot into your new system, it is recommended that you first configure a personal root password (so that you won't forget about this step). A simple GUI-based tool called "myrootpassword" helps accomplish this task.

Go to the **Configuration menu** > **Configure** your Root password. The menu item on the **KDE Plasma:** 

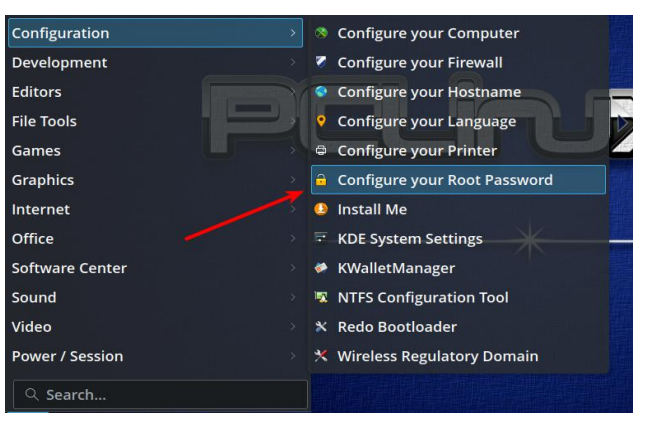

The menu item on Mate 2023.07:

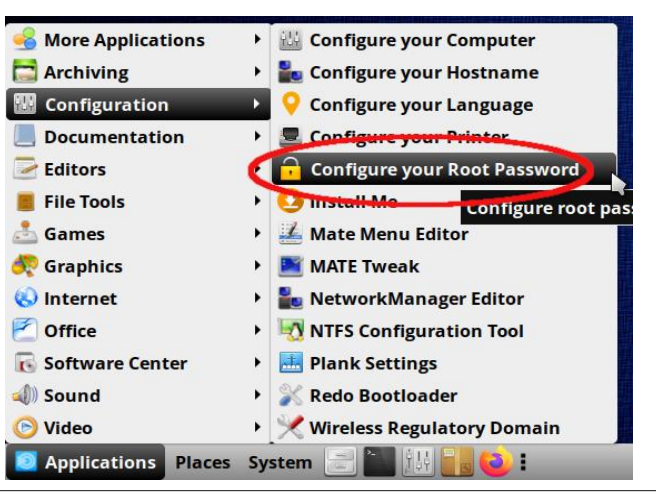

The menu item on Xfce 2023.07:

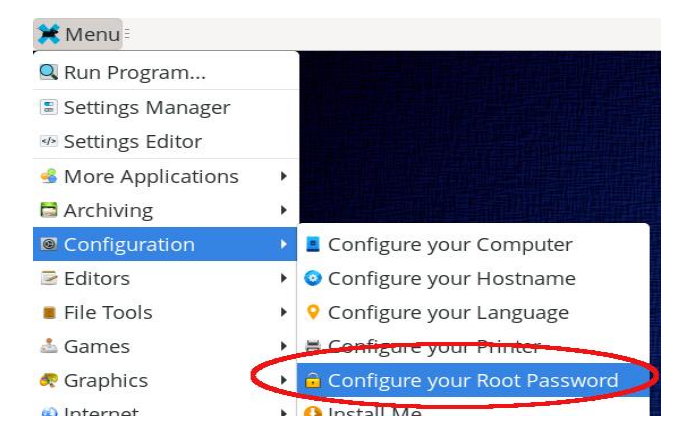

Type the current root password. Then, you will see this dialog:

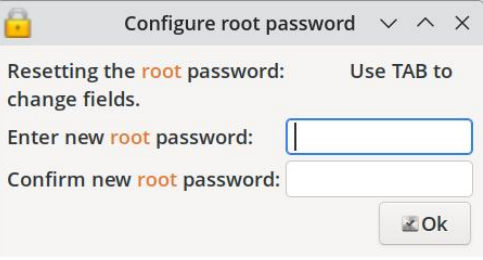

Follow the instructions and click on the  $OK$ button.

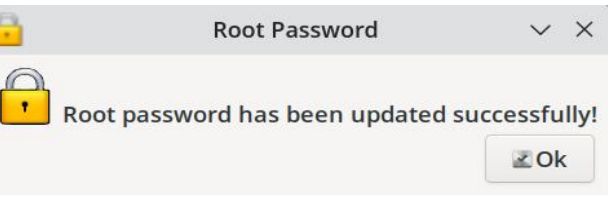

You will see a confirmation dialog. Click the OK button, and you're done.

Good luck and enjoy PCLinuxOS!

 $.12\%$  "7 80 - #94#. "! 2 . - 3' 312 03--)-' #96

<span id="page-28-0"></span> $\sim 10^{-1}$ 

# <span id="page-29-0"></span>**PCLinuxOS Forum Family & Friends: Meemaw**

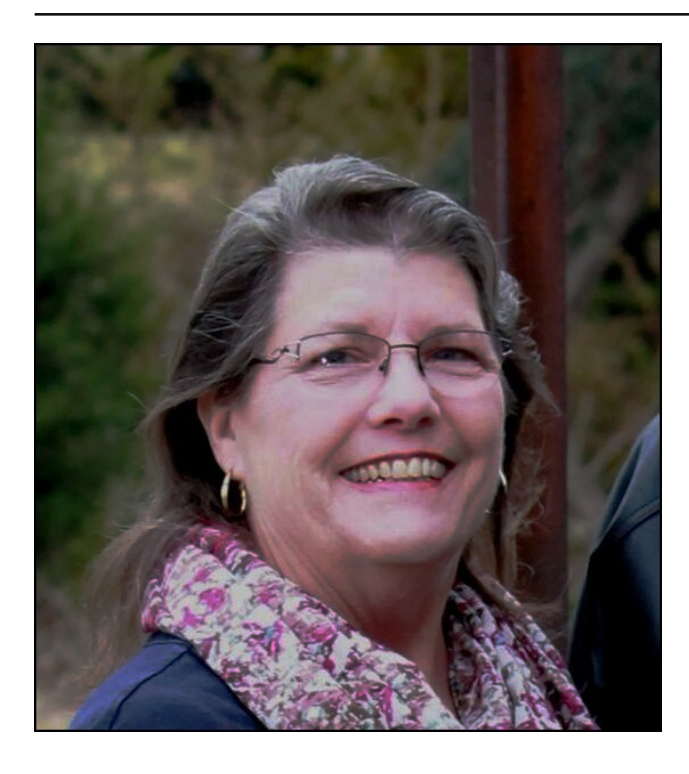

How old are you? I just turned 74 in August, 2023.

#### What is your marital status?

I am a widow. My husband suffered from ALS and passed away in 2020. I have 50 years of wonderful memories, though, and I'm thankful for that.

#### Do you have any children or grandchildren? If so, how many of each?

I have 2 daughters, 3 grandchildren (2 girls and a boy, all grown), and a beautiful great granddaughter, just recently born. I also have a

son-in-law who gave me two step-grandsons and 5 great grandkids when he married into the family.

#### Do you have pets, what is your favorite?

I love dogs, but I don't have one of my own. I'm content to love my daughter's pets.

#### Are you retired or working, and for how long and at what?

I'm working in an office, three days a week. I might retire one of these days.

#### Where do you call home? What is it like? IE: weather, scenery

I live in Southeast Kansas, in the central US. I'm in a rural area so much of the land has crops. It's been hotter than normal and we're still in a drought, but I had a bit of rain a couple of weeks ago. Most of the trees are green at the moment, and crops are being harvested. We're hoping for lots more rain soon to fill up the farm ponds so the cattle will have something to drink now and this winter.

#### Where did you go to school and what is your education level?

I went to high school in a suburb of Kansas City, and attended two different colleges in Kansas, one to get my Bachelor's degree in Education, and one to get my Master's degree in Special Education. I taught school for about 20 years before I became a secretary. I've been at my present job for 27 years.

#### What kind of things do you like doing? hobbies, travel, fishing, camping?

I love to read, and of course helping with the PCLinuxOS Magazine! I do a fair job at some computer graphics, and I'm trying to learn more about photography. Our family loves to go to the mountains together and ride ATV's. I did a little fishing and camping when I was younger, but not any more.

#### What caused you to try Linux and join this forum?

I've told this story before! I had trouble with my (Windows) desktop computer back in 2004 while my older brother was visiting. After trying to restore it and failing, I had given up and intended to take it somewhere to be reinstalled. My brother said, "Why aren't you using Linux?" He proceeded to tell me all about Linux, which he was using. From there, I spent a couple of years researching and downloading live CD's to try, until I found PCLinuxOS. I loved it so much, I put it on my computer and never looked back. In those days, I even had to configure my wireless card using the terminal, which I had never used. Somehow, I figured it out.

#### What specific equipment do you currently use with PCLinuxOS?

I have an old Dell desktop, but I don't use it much anymore. I also have 3 fairly new laptops (2 Lenovos and 1 Dell) that all have PCLinuxOS on them, all completely updated.

; E A 2118 @ - @ E; A > A?1 ; 2 5 AD 5 28A1: / 1? @1>1-/@:?EA>1/15B12;9 EA>/;9<A@  $<11>$ ?; > 2 9 5E 2?, 4; C \$E=FLAGF=<' ARMP: MLL@Q<GFXL9FQEGE (Q : GOGIC=JK LØFC \$ OFGO =N=JQLØF? 9: GML ; GEHMEJK / @ Q 9JE OJGF?: ML \$; 9F MAV9000 **@DHI@E OA@E AFGIHJG DE KGI@DHI@E ME** OF= GO LOGAN HUG? UDE K SGU KOE = LOGE? LOGQ < GFXL  $<$ G9 $DQ$  $E =$ 

\* 4- @C; A80 E; A 8571 @ ?11 4-<<1: C5@45  $$5AD#'$  @ -  $@C$ ; A80  $9-71$  5 $@-1@$  $<8/1$  \* 4- @ > 1 E A > 21185 3?  $$DBL \ @O$   $LQF$ ? $K9L$  JNFF $F$ ? FGO  $9F < $QH +$  $O=90D$  GFLAFM=LG: = 9 @HHQ>9E ADQ

2EAC-: @ ?1: 0 ?: 9 1 < 5 @ >1?: 2EA-: 0  $E$  A  $\ge$  - >1 - : 25  $Q$  >1? $Q$  $/$  @  $\pm$  9  $\pm$  LOG L@ : AC= H9 L@ FF E QLOOF 9 F < G = GOLGE GUFL9AFKAF GLOBO<GOGLEO=JA=

 $\overline{\phantom{a}}$ 

,  $!$  (#, 2+1 '+, 210" # #01!) \\\\$#

# <span id="page-31-0"></span>**PCLinuxOS Recipe Corner Bonus**

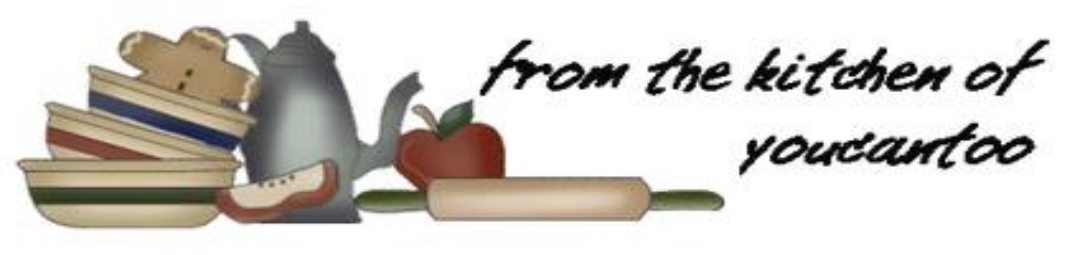

## **Butter Pecan Praline Poke Cake**

Serves 12

#### **INGREDIENTS:**

1 (15oz) box butter pecan cake mix 1 (16oz) can coconut pecan frosting 4 large eggs 3/4 cup vegetable oil 1 cup milk 1/2 cup chopped pecans

#### **FOR THE SAUCE:**

1 (14oz) can sweetened condensed milk  $1/4$  cup butter  $1/2$  cup chopped pecans

#### **DIRECTIONS:**

Preheat the oven to 350 degrees F and grease a 9x13 inch baking dish.

In a large bowl, add the cake mix, coconut frosting, eggs, oil, and milk. Beat the mixture with a mixer until well blended.

Stir in pecans and pour the batter into the prepared pan.

Bake until a toothpick inserted in the center comes out clean. 30-40 minutes

Remove the cake from the oven, and using the handle of a wooden spoon, poke holes all over the cake. Set aside while you work on the sauce.

In a saucepan over medium heat, melt butter. Add condensed milk and stir well.

Bring to a simmer, then stir in the chopped pecans. Remove from heat and pour the sauce slowly over the cake, letting it run down into the holes and down the sides.

Let the cake cool before slicing and serving.

#### TIPS:

Can be stored for several days refrigerated. For best taste, serve at room temperature or heat individual servings in the microwave for 10-15 seconds.

Serve with a scoop of Vanilla or French Vanilla ice cream, and cup of hot fresh coffee.

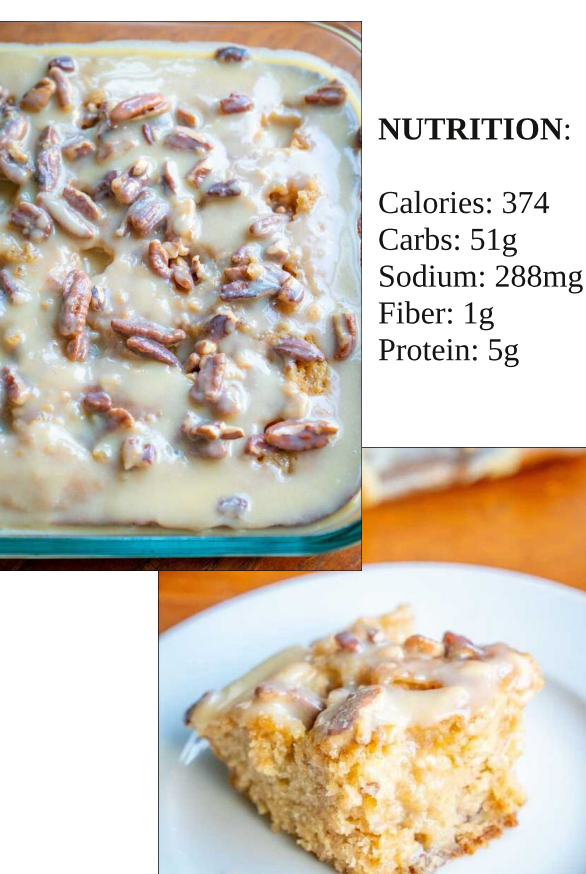

#### $-3'312$  $.12\$  "7#  $(3 - -)$ - '

<span id="page-32-0"></span> $\sim 10^{-11}$ 

<span id="page-33-0"></span> $% 0.3$  $055($ !

 $-1\%$ % \*

41 I roorz wkh uxoh v ri Vfudeeoh • 1 \rx fdg ylhz wkhp khuh1\rx kdyh vhyhq +;, dnwhu włoho zlwk zklfk wrpdnh dvoraj ridzrug dv | r x sr vvled fdq1Z r ugv duh edvhg r q wkh Hqjolvk odqjxdjh1 Qrq0Hqjolvk odqj xdj h z r ugv duh QRW door z hg1 51 Uhg dhwhu duh vfruhg grxed srlgw1 Juhhq ohwhu duh vfruhg wisoh srlqw1 61 Dgg xs wich vfruh ridoowkh ohwhau widw Irx xvhg1 Xqxvhg dnwhw duh qrwvfruhg1 Iru uhg ru juhhq ohwhau/ dssol wikh pxowlsolhu zkhq woloojlqj xs | rxu vfruh1 Qh{w dssol dq| dgglwlrgdo vfrulgi pxowlsolhuv/vxfk dv grxeohru wulsoh zrug vfruh1 71 Dg dgglwt gdo 83 srlgw Iv dgghg iru  $x$ vlaj dobyhyha  $\pm$ , ri | r xu wohy la d vhww  $p$  dnh | r xu z r ug1 \ r x z loo qr wqhf hvvdulo| eh deon w xvh doovhyhq  $\pm$ , ri wich ohwhaw lq  $\infty$ rxuvhwwrirup d (ohj do) z rug1 81 lq f dvh | r x duh kdylqj gliilf xow vhhlqj 40 wich srigwydoxh r gwich obwoku wioby/khuh iv d ယှ  $d$  window i krz  $d$ kh| duh vfruhg =  $\bullet$ 3 srlgw=5 eodgn wood 4 sr lqw+H/ D/ L/ R/ Q/ U/ W/ Q/ V/ X <u>ಳ</u> 5 sr lqw=G/J V. 6 sr  $\text{law}=E/F/P/S$  $\ddot{\bm{\omega}}$ 7 sr law=l / K/  $Y/Z / \sqrt{2}$ 8 sr law=N  $\infty$ ; srlqw=M[  $\blacksquare$ 43 sr  $qw=T/1$  $\overline{P}$ 91 Rswirddool/d wiph oblwri 93 playwhy vkrxog dssol wr wkh jdph/dyhudjlqj wr 45 ö plax why shudow hundow vhw : 1 Kdyh ixq\$Lw\* r qol d j dp h\$

 $=$  Wkhuh Iv rad rah vdda vroxwira wr hdfk Vxgrnx sx}} oh 1 Wkh rqq zd | wkh sx}} oh fdq eh frqvlghuhg vroyha fruhfwol v z kha doo; 4 er {hv frawdla axp ehuv dag wich rwkhu Vxgrnx uxdhv kdyh ehhq iroorzhq1

Z kha | r x vwduwd j dp h r i V x gr n x / v r p h e or f n v z loo eh suhiloong irulrx1\rxfdgarwfkdaih wkhyhaxpehuvla wkhfrxuyhriwkh i dp h1

Hdfk froxp q p xvwfrqwdlq dooriwkh qxpehuv 4 wkurxjk  $\lt d$ qqg qr wzr gxpehw lg wich vdph froxpgrid Vxgrnx  $sx$ }} oh fdg eh wich vdp h1 Hdfk urz p xvw frawdla doori wich axpehu 4 wkurxjk < dqg qr wzr qxp ehuv lq wkh vdp h urz rid Vxgrnx  $sx$ } on f dq eh wkh vdp h1

Hdfk eorfn p xvwfr qwdlq dooriwkh qxp ehuv 4 wkurxjk < dqg qr wzr gxpehuvlg wkh vdpheorfnrid Vxgrnx sx}} oh fdg eh wkh vdp h1

033\*#-&3\$02&

 $* / 58$  $5: -8\%$  "2440/3

 $\frac{1}{1}, \frac{1}{1}$  )  $\frac{1}{1} - \frac{1}{1} + \frac{1}{1} + \$ 

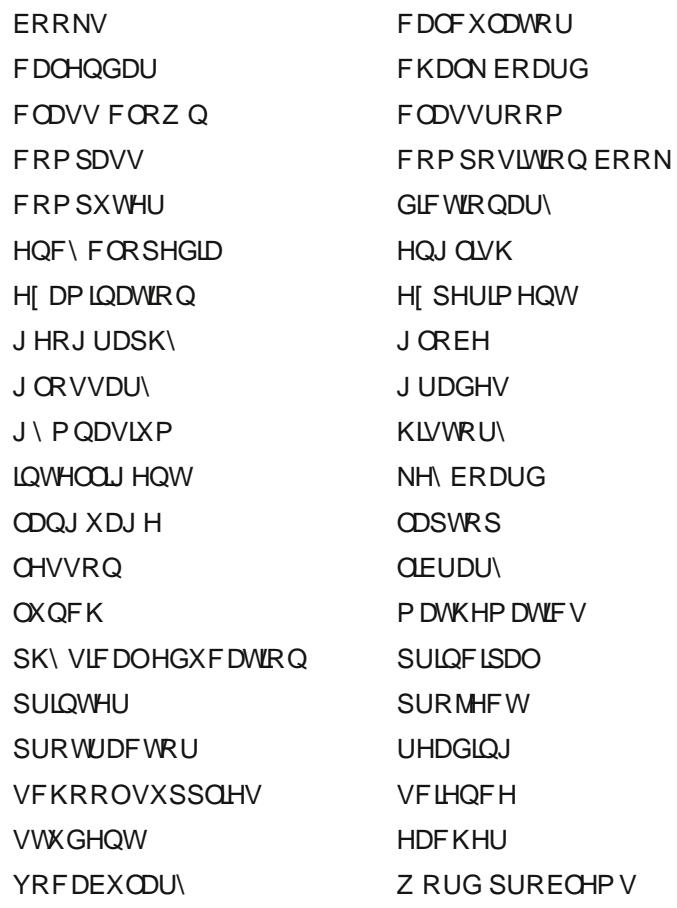

 $\mathcal{L}^{\text{max}}_{\text{max}}$  and  $\mathcal{L}^{\text{max}}_{\text{max}}$ 

 $* / 58$  $5: -8\%$  "24\*4\*0/3

## $\{ \ , \ / \ ] \ \} \qquad \{ \ -+$ . . 2 +- $'$  /+  $$++($

FAFYLIME = FL>GJE = 9KWAF? 9F? DHX LOHA 90000 AF L@ SGE G-9 JOILKEAN BE SUC=< OA@<=?J=K9IOF?  $L@:MM<\infty>=?$ 

: GGCGI=D=: LIGFA JHGMI = L@ILDMIKL@ OGJKKG>  $9$  DPF?M9?= LOHA 90000 AF 9DH@ : $\exists$  A 9DG k=J 9F<  $?$ AHKL@HAJE=9FAF?

( 9L@ NHACFKOUAL=F9KGF=GJEG=K=FL=F;=K LOOL H MAL KIMK=FIKIG9HDDLOGAJE9L@OFGOD=<?=  $L G9 = 9DQ = K = 9J/G$ 

: GGCGIKELG : GGOK?ANF? AFSGLE SIAGF GFE SIFQ KM B: LKGJGFE 9FQ9KH: LKG-GF=KM B: L9F<  $LQ+A.9$   $DDD.9$   $LQP$   $\rightarrow$   $9$   $D+Q$   $\rightarrow$   $A.9$   $DDD.$ 

/ @ KINKQG-L@ H@KA9D=9IMLHG-L@=9JL@9F< AKSLE GH@L

F9DHQ9: =LA9DDAKLG>L=JEKGJOGKK>GNF<AFGJ  $=\mathbb{Q}(4\mathcal{F})$  LG9 KH; AA, KM B; LL $=\mathsf{PL}$  GJ < AGE; L / @ KINKO G HOKL=N=TLK HOLLA MOLLIDAF @ ME 9F

 $9 \rightarrow 9$ AK

 $GI$ ?. $GMH$ 

FARILINE = FLSGI<J90AF?; At DEK9F< 9J; K9F<  $E = 9$ KNAF? < AK9F;  $\pm$ K:  $\pm$ O $\pm$ FHGFIK

 $/$  @ 9: KLD; LK A F; = G FME : = J I M PLAQ 9 F < K + B; = #9NF? ?GG< MF<=JA9F<AF? GJ9 @P@E=FL9D  $:9H9$ : AQ IMACLG: GEHE@H-

 $JGE$  GJ: MRAF?  $=$  MAH $\neq$  SGJ KHGJLK ? 9E  $\neq$ K 9F<GL@LH@DQA9D=P=JAK=

/ @ HENGE O A @ L@ @ \$P @ HAL 9 M @ G HA Q G J E G HL Æ HGU9FLHGKALGF AF 9F GJ?9FAR9LAGF AFKLANLAGF

 $07/ -0$  % 5:: -8  $0.540/3$  828

 $\frac{*}{58}$  $5: : -8\%$  "24\*4\*0/3

$$
^{\circ}\!\!\mathbf{2}!
$$
,  $!\;)$   $!\; - )$   $(! -$ 

07/-0"% 5::-& 0-54\*0/3 &2&

 $\mathbf{r}$ 

# **More Screenshot Showcase**

<span id="page-37-0"></span>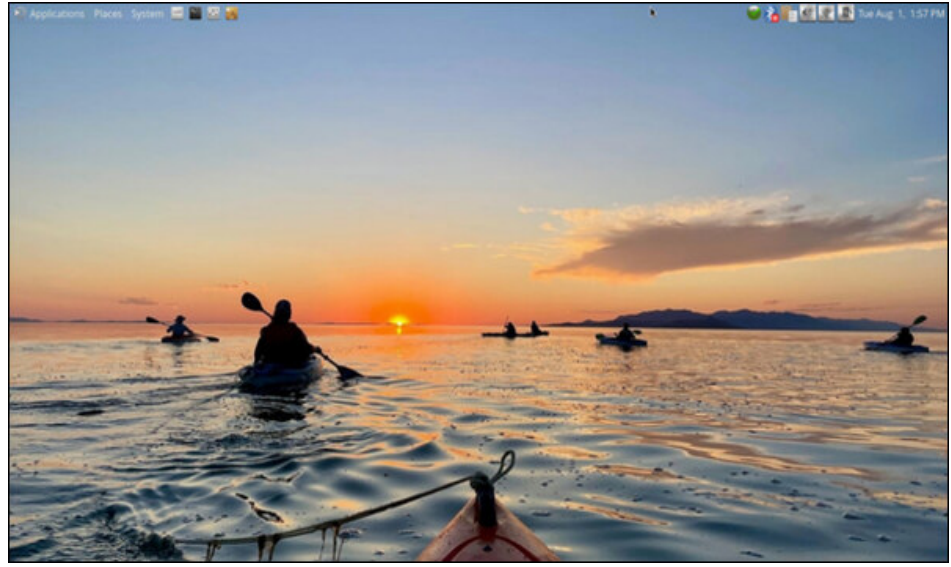

Posted by brisvegas, on August 1, 2023, running Mate.

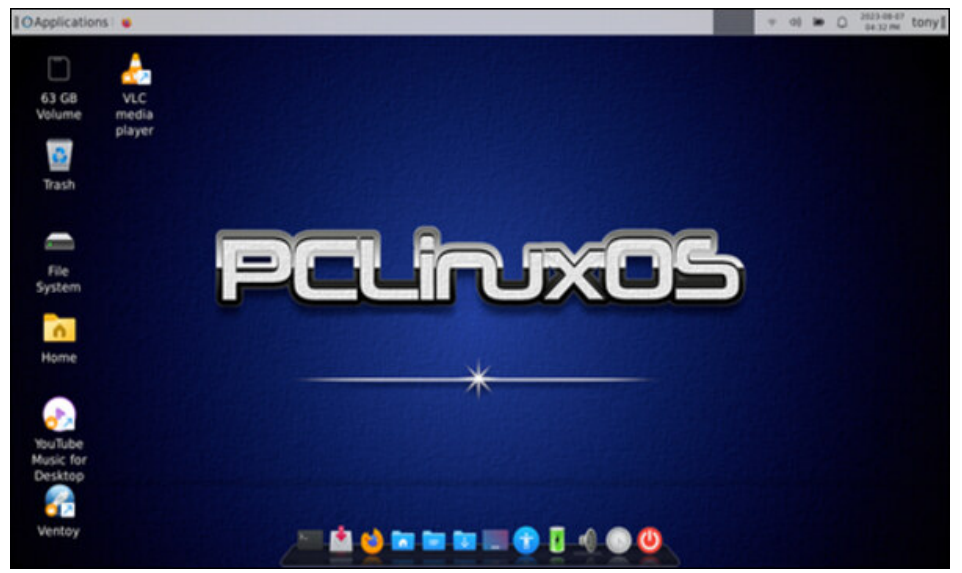

Posted by bones113, on August 7, 2023, running Xfce.

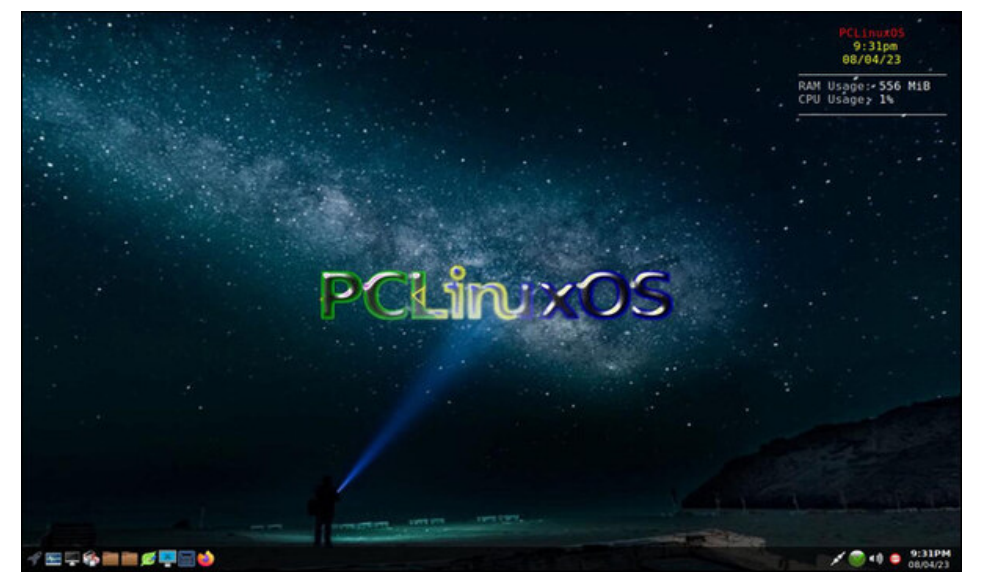

Posted by astronaut, on August 4, 2023, running Openbox.

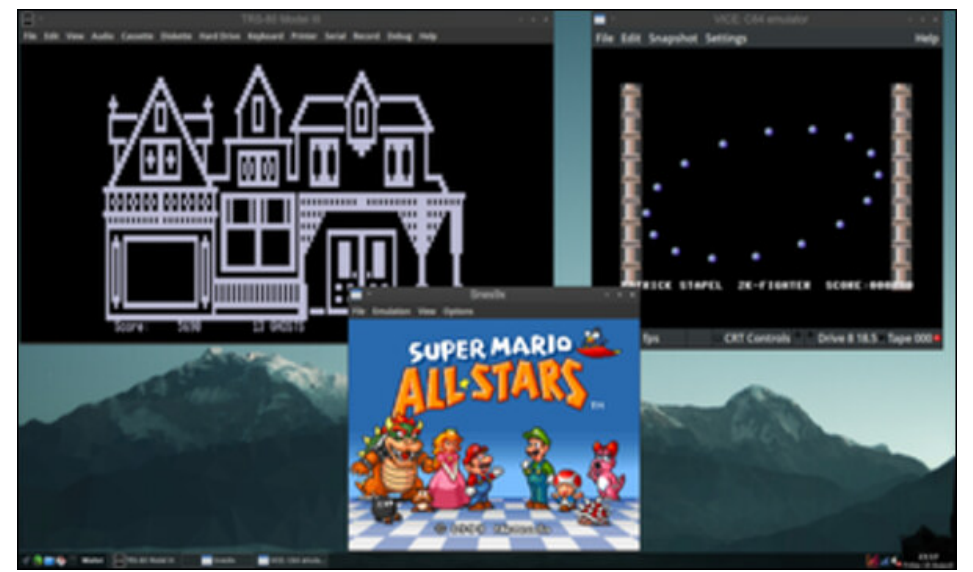

Posted by Alistair Einstein Izzard, on August 18, 2023, running Trinity.